#### NORME TECNICHE, METODOLOGIE E STRUMENTI PER LA DETERMINAZIONE DELLE PRESTAZIONI ENERGETICHE DEGLI EDIFICIAI FINI DELLA CERTIFICAZIONE

Ing. Laurent SOCAL

#### Direttiva 2002-91-CE EPB

- Si prendono in considerazione i fabbisogni per
	- –**Riscaldamento**
	- **Produzione di acqua calda sanitaria**
	- **Climatizzazione**
	- **Ventilazione**
	- **Illuminazione**
- L'obiettivo della direttiva è
	- **promuovere il miglioramento del rendimento energetico degli edifici nella Comunità a parità di servizio reso**
	- **garantendo l'efficacia sotto il profilo dei costi**
		- **Interventi ottimizzati come costo globale**
		- **Necessario calcoli realistici della prestazione energetica**

# Dimensionamento / prestazioni

- **Calcolo di dimensionamento (potenza, kW, portate)**
	- **Serve per stabilire la taglia di apparecchi e componenti**
	- Calcolo in condizioni estreme (l'impianto "deve farcela")
	- –Calcolo "dalla parte della sicurezza"
	- Conseguenza: forte sovradimensionamento, condizioni mai raggiunte nell'esercizio, frequenti problemi di marcia a regime ridottissimo
	- $\,$  Tollerabile una scarsa precisione
- **Calcolo di prestazione (energia, MJ, kWh, m³ di metano)**
	- **Serve per valutare la prestazione dell'impianto in esercizio**
		- Prestazione in condizioni standard → limiti di legge, <u>certificazione energetica</u><br>← Prestazione in condizioni reali → diognesi energetica
		- Prestazione in condizioni reali → diagnosi energetica<br>cleale in condizioni madia
	- Calcolo in condizioni medie
	- Calcolo tenendo conto di condizioni ragionevoli
	- Necessaria una buona precisione
	- **Deve essere "validato" con la verifica delle prestazioni reali**

## Metodo di calcolo Dlgs 311/06

 **I calcoli e le verifiche** necessari al rispetto del presente decreto **sono eseguiti utilizzando metodi** che garantiscano risultati **conformi alle migliori regole tecniche**. **Si considerano rispondenti a tale requisito le norme tecniche predisposte dagli organismi deputati a livello nazionale e comunitario, quali ad esempio l'UNI e il CEN**, o altri metodi di calcolo recepiti con decreto del Ministro dello Sviluppo Economico.

**L'utilizzo di altri metodi**, procedure e specifiche tecniche sviluppati da organismi istituzionali nazionali, quali l'ENEA, le università o gli istituti del CNR, **è possibile**, motivandone l'uso nella relazione tecnica di progetto di cui al comma precedente, **purché i risultati conseguiti risultino equivalenti o conservativi rispetto a quelli ottenibili con i metodi di calcolo precedentemente detti.**

Per memoria dei progettisti, nell'allegato M al presente decreto si riporta l'elenco delle norme UNI, rispondenti alle esigenze del presente decreto, attualmente in vigore.

(Sono riportate le norme EN, le norme UNI e le raccomandazioni UNI-CTI)

## Procedura generale di calcolo

- **Definizione del servizio**  …**20°C**…**26°C**…**X l/gg <sup>m</sup><sup>²</sup>**
- Calcolo del **fabbisogno dell'involucro** (energia)  $\bullet$ 
	- **+ Dispersioni, consumo, carichi…**
	- **- Apporti "gratuiti" (non vengono dall'impianto)**
	- **= Fabbisogno dell'involucro**
- Analisi dell'**impianto per sottosistemi**
	- Somma delle perdite dei sottosistemi
	- Somma dei fabbisogni di energia ausiliaria
	- … per emissione, regolazione, distribuzione, accumulo, generazione …
- Fabbisogno di energia per **vettore energetico**Combustibile, energia elettrica, biomassa, calore da teleriscaldamento…
- Somma pesata dell'energia entrante (fattori di conversione in **energia primaria)**, rapporto ai m² ed espressione del risultato finale.

Complicazioni: sistemi con più sistemi di generazione e/o utenze, interazioni fra impianti per servizi diversi…

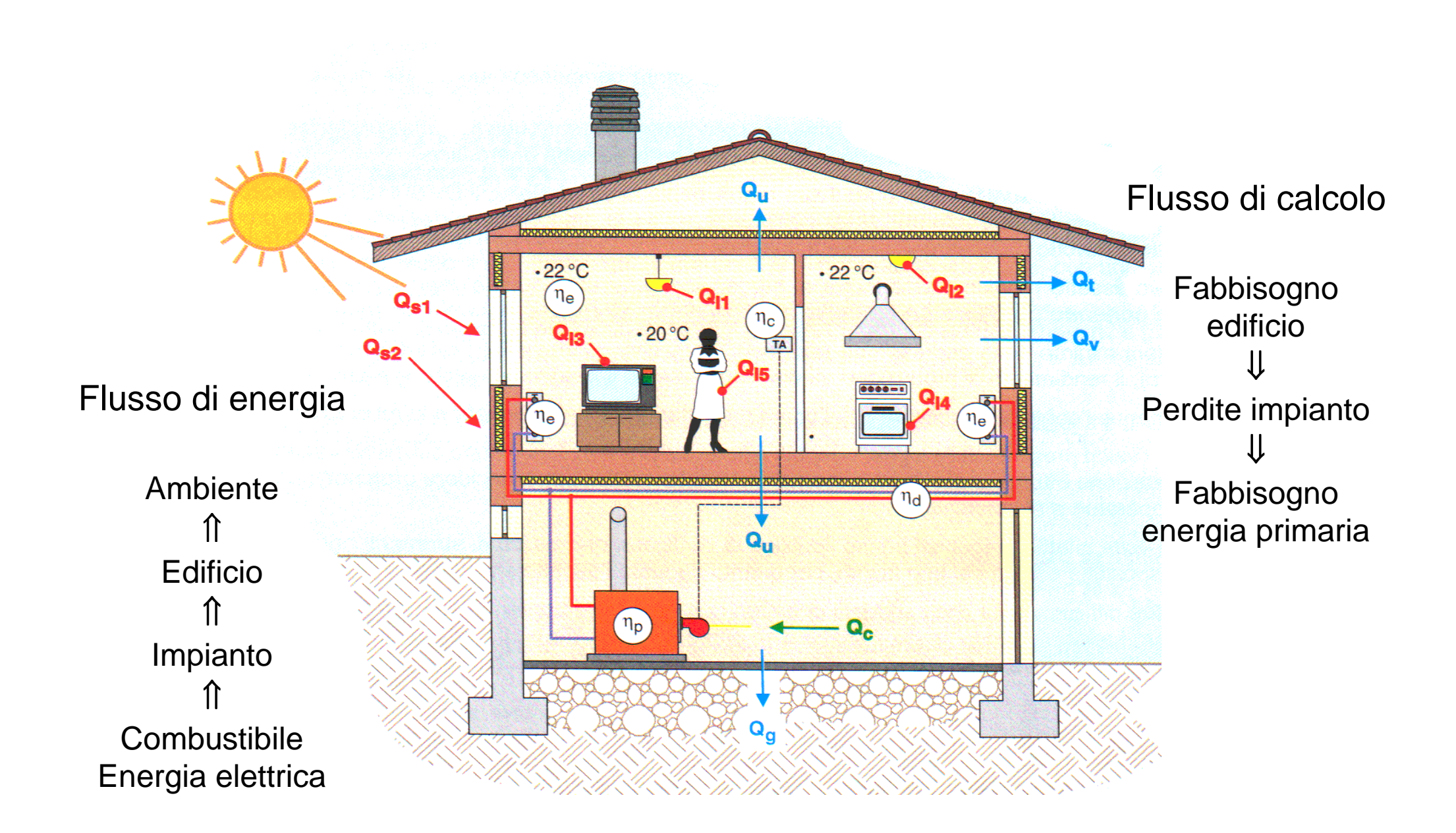

#### Norme europee in fase di approvazione

- > Nel 2004 la Coommissione ha chiesto al CEN e finanziato la produzione di un  $\blacktriangleright$ pacchetto di norme tecniche per supportare l'implementazione della direttiva EPBD → MANDATO 343<br>La misira naime EN
- Le nuove norme EN $\blacktriangleright$ 
	- > Sono quasi tutte pronte e buona parte è già stata approvata **Riscaldamento: Quasi tutte saranno pubblicate entro fine 2007**
	- $\blacktriangleright$ Alcune sono revisioni di norme preesistenti (involucro edilizio)
	- $\blacktriangleright$  Sono prolisse e lasciano molto spazio all'introduzione di parametri nazionali Per il loro utilizzo occorrono allegati nazionali → raccomandazioni CTI<br>Creeses nan definisceno direttamente UN matedo di selecle ma selece
	- $\blacktriangleright$  Spesso non definiscono direttamente UN metodo di calcolo ma solo criteri che deve soddisfare il metodo di calcolo utilizzato
	- $\blacktriangleright$  Hanno livelli qualitativi, di completezza e varietà non omogenei (sviluppate rapidamente da 4 TC sulla base di competenze molto diverse)
- Cosa cambia in Italia?
	- $\blacktriangleright$ Le nuove norme EN sono spesso un'estensione dei metodi di calcolo già in uso
	- $\blacktriangleright$  Le raccomandazioni UNI-CTI hanno anticipato parti delle norme EN e saranno la base per gli allegati nazionali
	- $\blacktriangleright$ … completamento progressivo delle metodologie di calcolo…

#### **Le norme principali del pacchetto EPBD**

**EN 13790 Fabbisogno di energia per riscaldamento e raffrescamento**- **Norme su materiali, trasmittanze, ponti termici, ecc.**

**----------------------------------------------------------------------------------------------------**

- **EN 15316-3-1 Fabbisogno di energia per acqua calda sanitaria**
- **EN 15316 Impianti di riscaldamento e produzione di a.c.s.**
- **EN 15243 Impianti di raffrescamento**
- **EN 15242 Portata aria ventilazione (+ EN 13779 ed EN 15241)**
- **EN 15193 Impianti di illuminazione**
- **EN 15232 Sistemi di automazione e controllo integrato**
- **EN 15603 Fabbisogno complessivo di energia, interazioni fra impianti e fra impianti ed edificio, metodi di monitoraggio**

**----------------------------------------------------------------------------------------------------**

**----------------------------------------------------------------------------------------------------**

**----------------------------------------------------------------------------------------------------**

- **EN 15217 Espressione dei risultati, contenuto del certificato**
- **EN 15378 Ispezione impianti di riscaldamento**
- **EN 15240 Ispezione impianti di condizionamento**
- **EN 15459 Criteri di valutazione economica**

#### Per ora…

L'allegato M al Dlgs 311/06 rimanda a:

- EN 832/13790 per l'involucro edilizio + norme collegate
	- **Raccomandazione UNI-CTI 03-03 parte 1** 
		- → quali dati di ingresso utilizzare per l'involucro edilizio<br>la revisione
	- In revisione
- UNI 10348 + UNI 10347 per gli impianti di riscaldamento ed a.c.s.
	- **Raccomandazione UNI-CTI 03-03 parte 2** 
		- → come usare la 10348 e la 10347 + generatori condensazione<br>→ integrazioni per la parte sanitario (fabbisogni, rendimenti dei s
		- → integrazioni per la parte sanitario (fabbisogni, rendimenti dei sottosistemi)<br>In revisione, con essimpte di senereteri medulanti, medifice condeneesiene.
	- In revisione, con aggiunta di generatori modulanti, modifica condensazione, allineamento con pacchetto EPBD calcolo acqua calda sanitaria, …
	- Previste ulteriori aggiunte di solare termico e pompe di calore, anticipando i contenuti delle norme europee
- $\bullet$ In preparazione: raccomandazione su impianti di raffrescamento
- Le raccomandazioni UNI-CTI sono in revisione e verranno pubblicate come norme sperimentali UNI-TS

#### Metodo di calcolo dell'impianto

- **Principio di calcolo: somma delle perdite (EN 15316-1)**
- $\bullet$  **Partendo dai fabbisogni di energia utile, per ogni sottosistema (EN 15316-X-X):**
	- **calcolare le perdite totali e le perdite recuperabili**
	- **calcolare i fabbisogni di energia ausiliaria e l'en. aux recuperata**
	- **eseguire il bilancio del sottosistema: out + perdite – aux. recuperata = input**

**fino a risalire ai consumi di energia termica ed elettrica**

- **Per ogni sottosistema vengono proposti più metodi**
	- **Metodi analitici**

**Il calcolo delle prestazioni è effettuato in base a dati descrittivi delle condizioni di marcia dell'impiantoes: rendimento di generazione**

**Metodi tabellari:** 

**le prestazioni del sottosistema vengono fornite come coefficienti fissi in base alle sue caratteristiche descrittive**

**es: rendimento di emissione, fattori di perdita, …**

- **Alla fine si convertono i consumi in energia primaria (EN 15603)**
- **I rendimenti vengono usati solo per scopi informativi**

## Dettaglio di un sottosistema

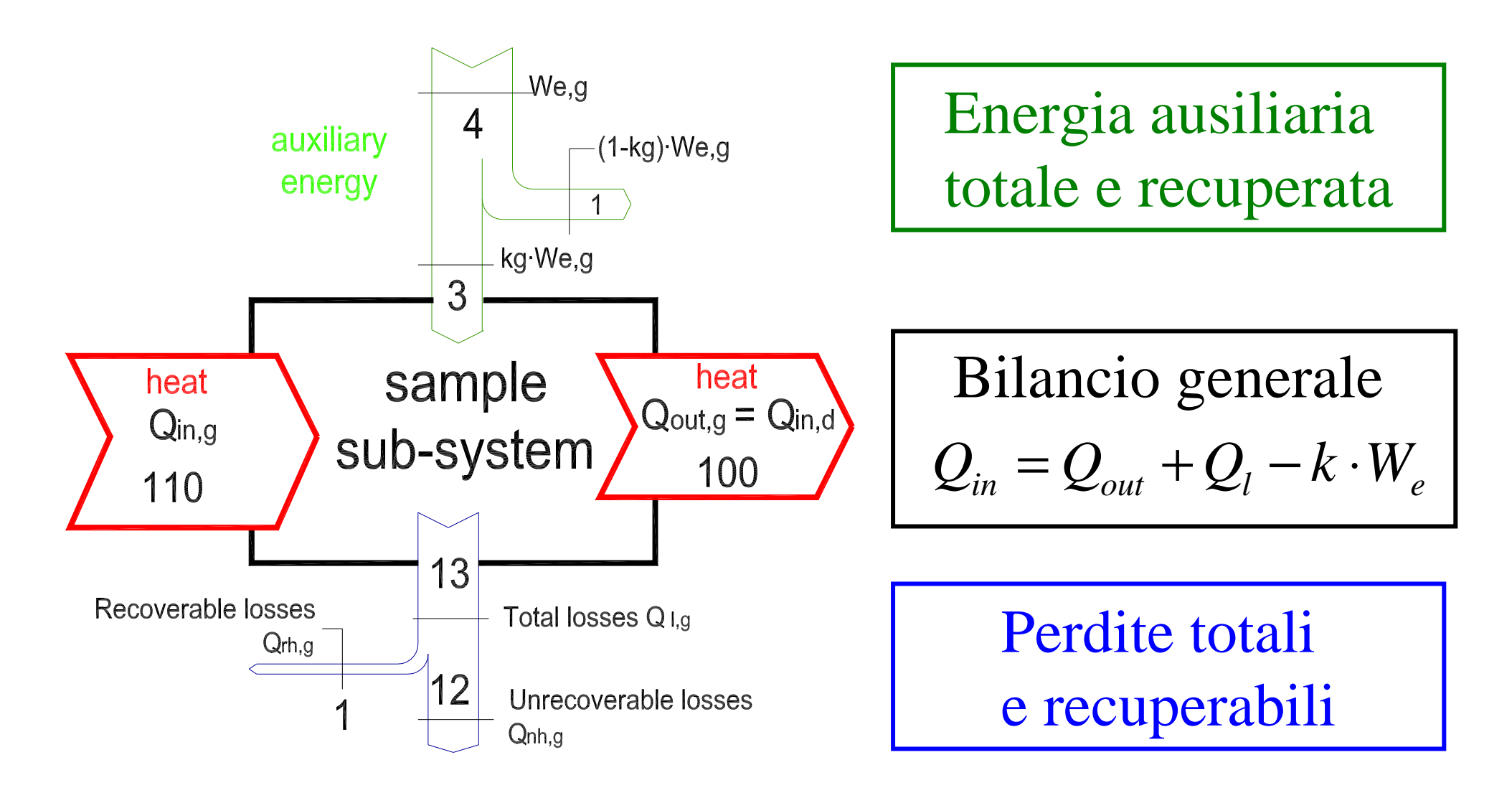

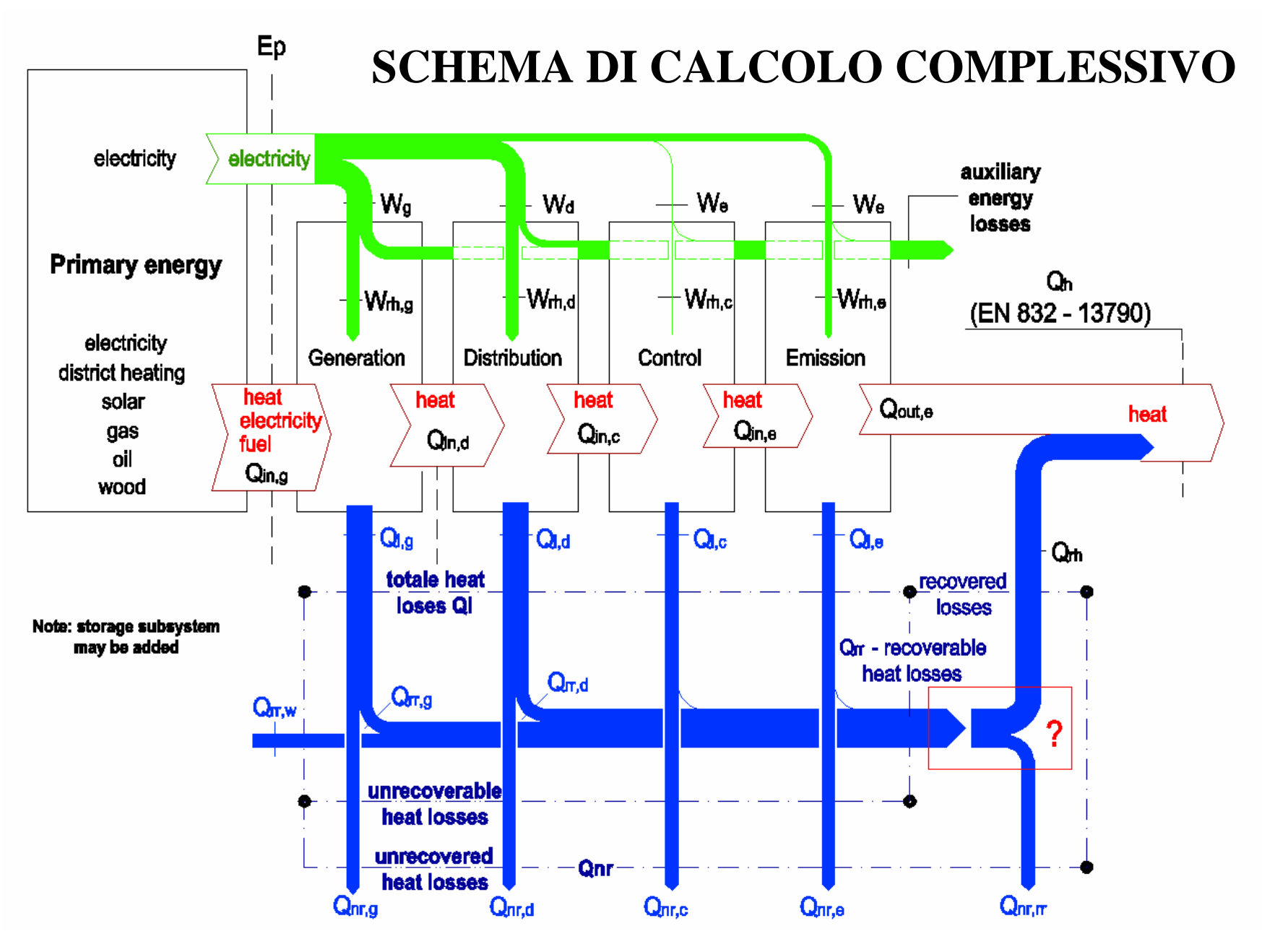

#### Calcolo esplicito delle perdite recuperate

Perdite recuperate, metodo proposto (EN 15603)

- –– Sommare le perdite recuperate ai guadagni
- Ricalcolare il fattore di utilizzazione dei guadagni
- Ricalcolare Qh
- Ricalcolare le perdite del sistema di riscaldamento
- E' sufficiente 1 max 2 iterazioni

Limiti del metodo:

- Le perdite non sono casuali ma ci sono quando l'impianto sta funzionando → maggiore probabilità di recupero<br>Le perdite vengene recuperate sels
- Le perdite vengono recuperate solo se c'è un dispositivo di regolazione in grado di interrompere l'erogazione del calore → minore probabilità di<br>recupero recupero
- La ricuperabilità delle perdite dipende dalla loro localizzazione. Fare una somma unica è un'approssimazione.

#### Metodo semplificato perdite recuperabili

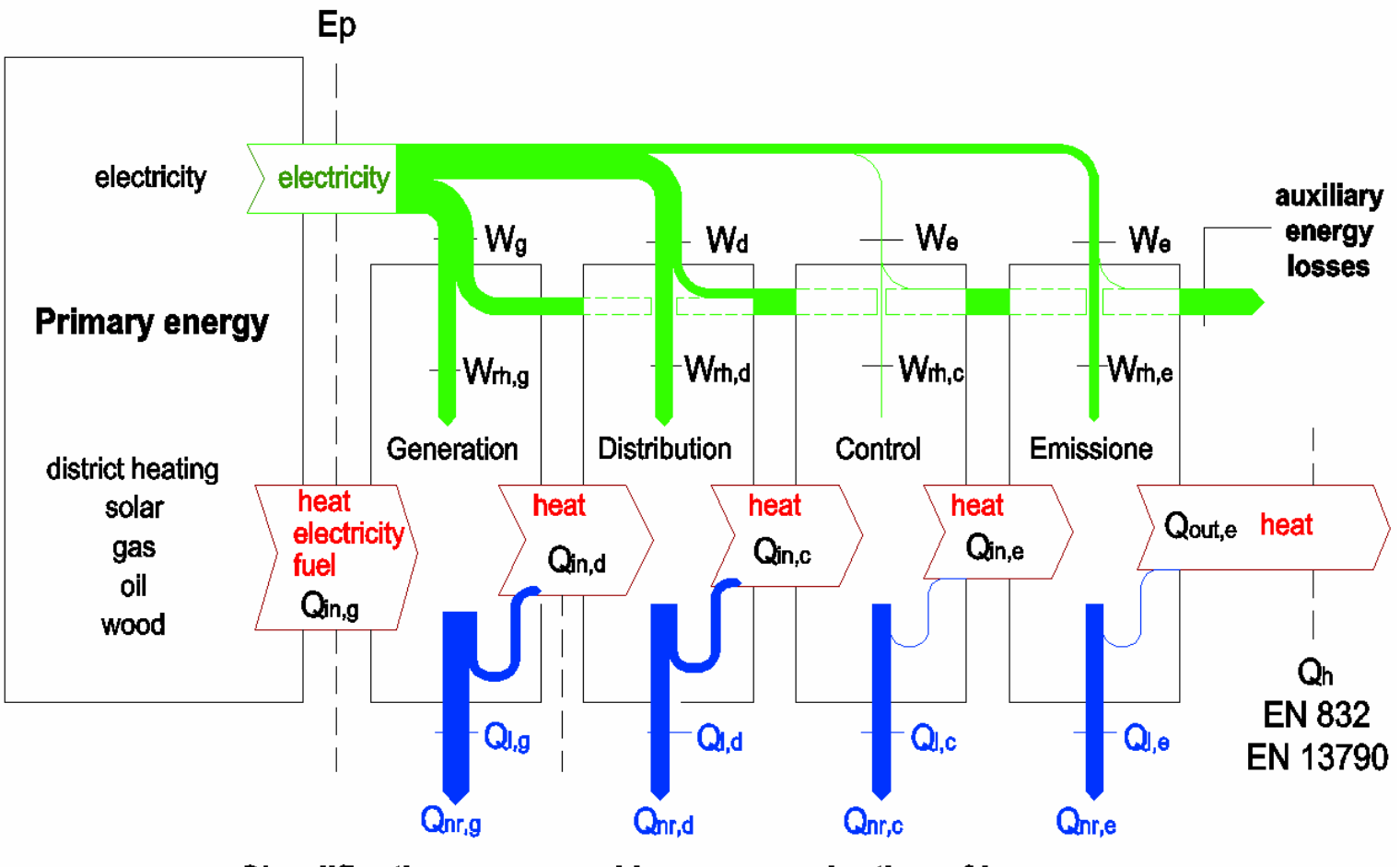

Simplification: recovered losses as reduction of losses

### Dettaglio di un sottosistema

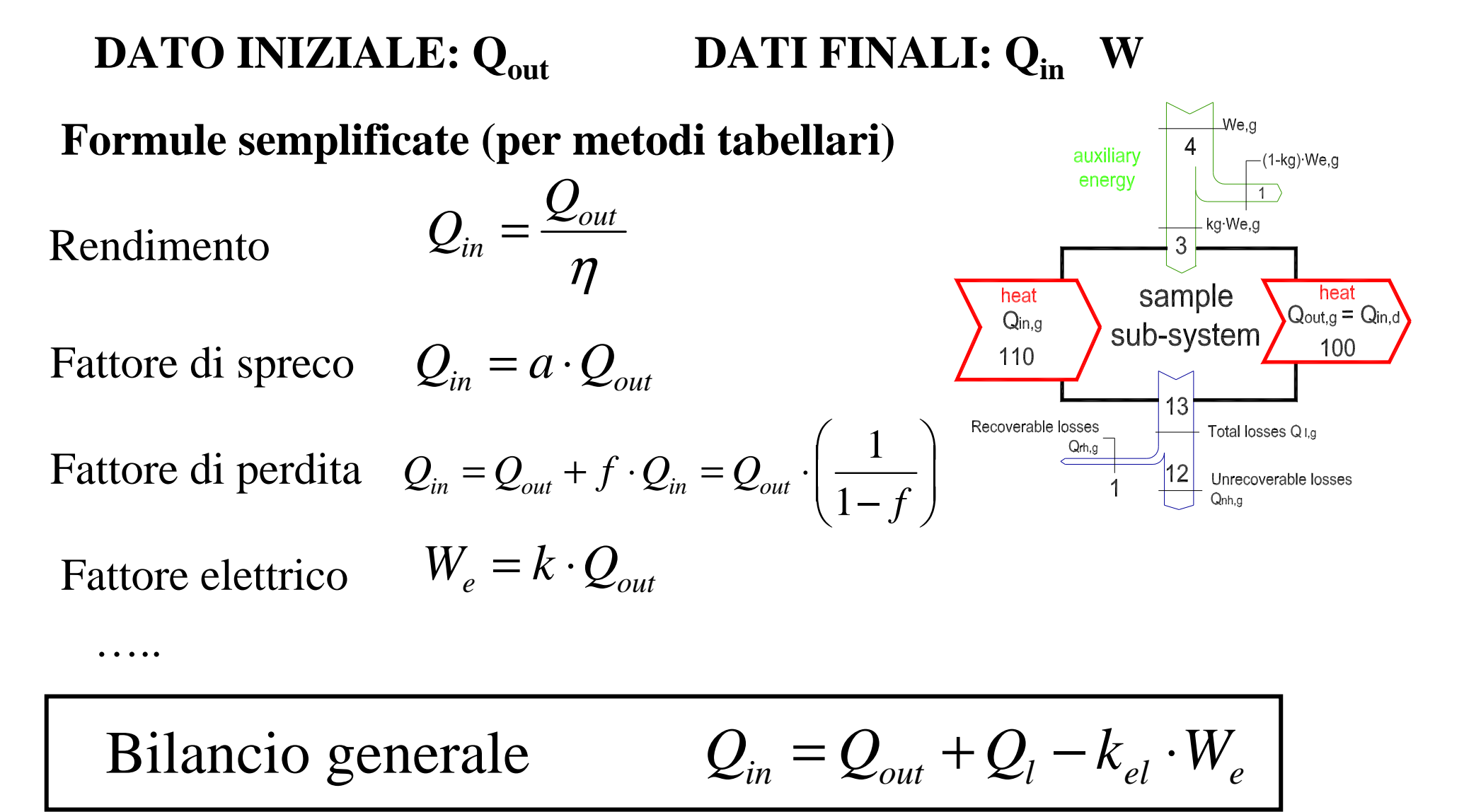

# Scelta del metodo di calcolo

# • Obbiettivi del calcolo ( $\rightarrow$  dati di input)<br>
– A1 calcolo di progetto dati progetto

- –calcolo di progetto dati progetto uso e clima standard
- –calcolo standard *(certif.)* as built uso e clima standard
- –calcolo effettivo (diagn.) as built uso e clima reale
- –valutazione di esercizio e consumi
- 

- Metodi semplificati tabellari:
	- – ammessi quando sono soddisfatte TUTTE le condizioni al contorno esplicitate… **altrimenti si rischiano gravi errori** …
- Metodi "dettagliati"
	- –– utilizzabili sempre
	- – utilizzati per calcolare i valori da riportare nelle tabelle dei metodi semplificati **specificando le condizioni al contorno**

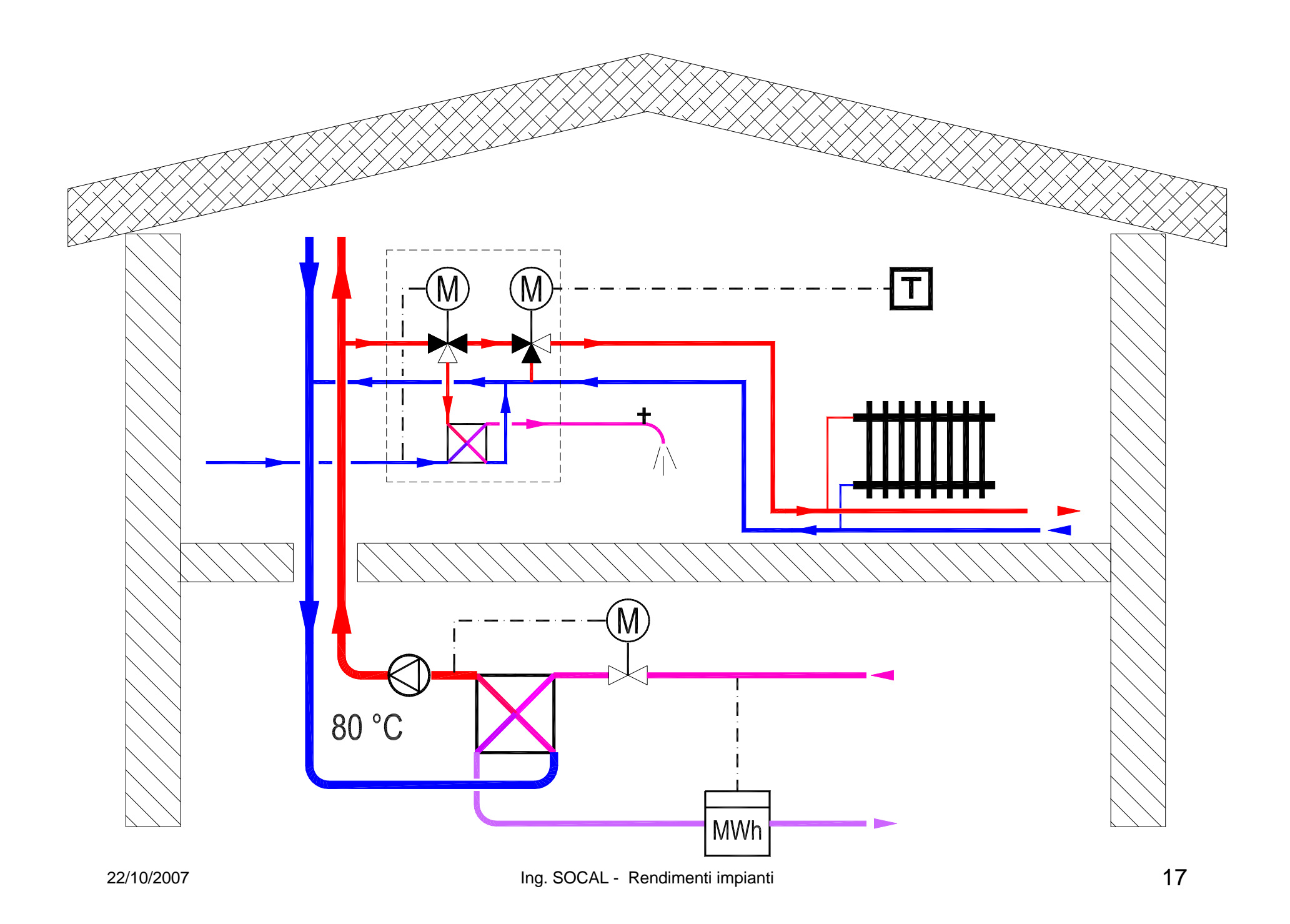

## Un esempio pratico

- Edificio progettato nel 1999 e realizzato nel 2000
	- Fonte di calore: teleriscaldamento di quartiere
	- Rete interna:
		- Scambiatore
		- **Rete a circolazione permanente**
		- **Satelliti di utenza con valvole a 3 vie per il circuito riscaldamento e scambiatore per la produzione istantanea di acqua calda sanitaria**
- **Valore di rendimento di distribuzione dichiarato e sottoscritto con la dichiarazione di rispondenza del progetto: 0,96…0,97**
- **La realtà, dopo aver ricalcolato le perdite con UNI 10347 e tenuto conto in maniera analitica delle perdite recuperate :**
	- Rendimento di distribuzione nel funzionamento invernale: < 0,90
	- Rendimento di distribuzione nel funzionamento estivo: < 0,35(nel funzionamento estivo equivale ad un ricircolo)
- Se si tiene conto anche dei consumi elettrici, altro –3% nel funzionamento invernale…

## UNI 10348 + raccomandazione

- La UNI 10348 e la raccomandazione consentono già di fare un calcolo con ottima approssimazione
- Livello di calcolo adottato:
	- Emissione: tabellare, salvo ambienti alti
	- Regolazione: tabellare (furba!)
	- Distribuzione: tabellare oppure analitico (da UNI 10347)
	- Generazione: analitico (calcolo di perdite) con possibile uso di valori precalcolati
	- <u>Energia elettrica</u> presa in conto solo nella generazione
	- Perdite recuperabili: come riduzione delle perdite del sottosistema o 80% a riduzione del Qh
- Tutti gli ausiliari elettrici considerati nella generazione

#### SCHEMA DI CALCOLO SECONDO UNI 10348 ATTUALE

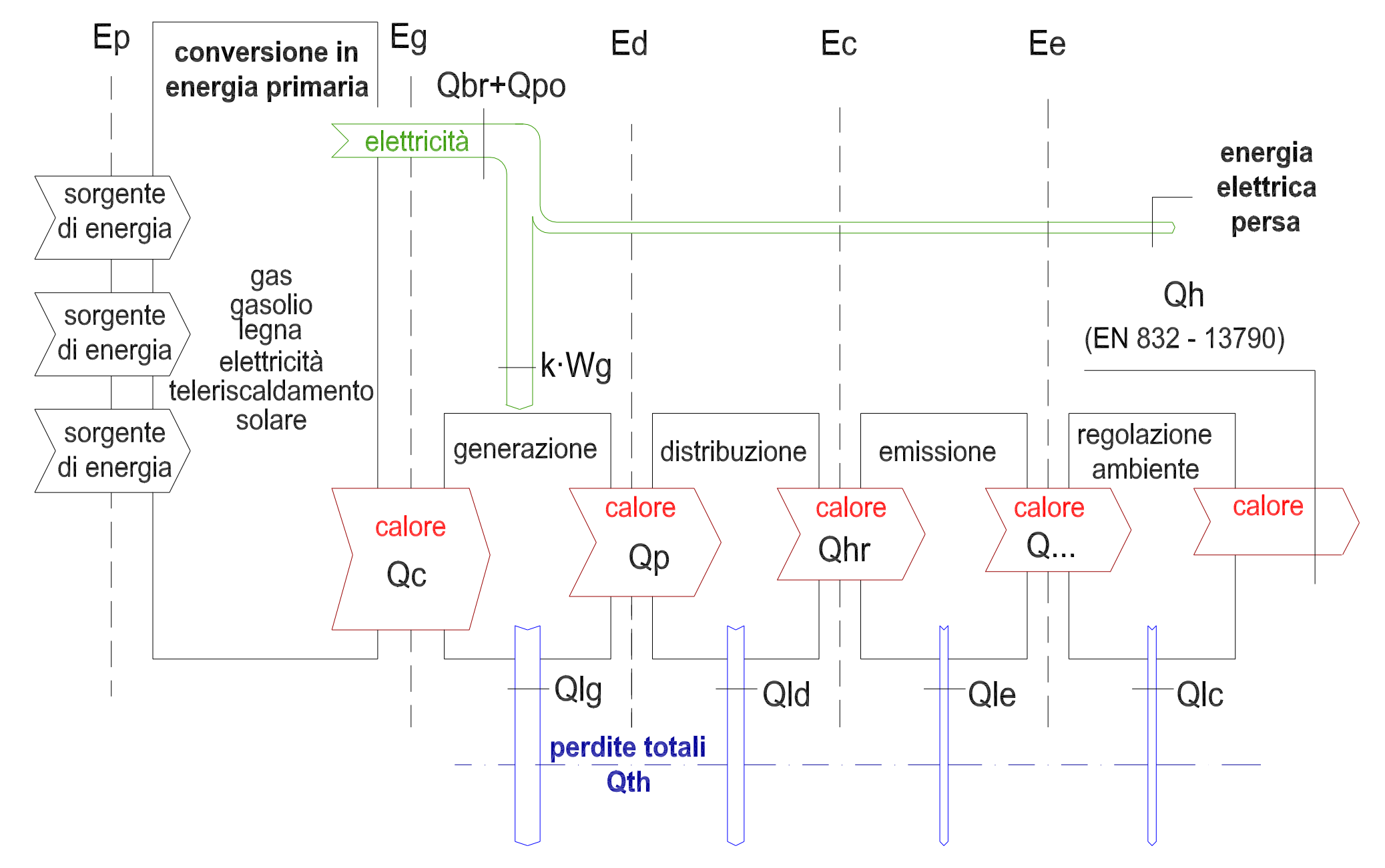

#### Lo snodo fra distribuzione e generazione

**Fino ad oggi**: si considerava un solo sistema di generazione

**Ora** possono essere disponibili più sistemi di generazione.

- Occorre risolvere la questione caso per caso, distribuendo il carico fra i vari generatori nei vari periodi
	- – Nella norma EN ci sono metodologie solo per alcuni casi particolari: ad esempio, nelle pompe di calore si calcola l'energia richiesta al generatore di supporto (back-up heater)
- Prima si considerano i generatori con potenza limitata per ragioni
	- costruttive o fisiche (solare, pompe di calore)
	- di convenienza economica (cogenerazione)
- Il saldo si attribuisce ai sistemi che fanno da back-up (caldaie)
- **•** Procedura:
	- Determinare i fabbisogni totali  $+$
	- –Determinare la produzione da sistemi preferenziali  $\qquad - Q_{W,gen,sol,out}$
	- Calcolare il saldo per i sistemi di integrazione  $= Q_{HW,gen,out}$

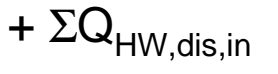

----------------------------------------------

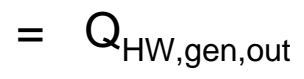

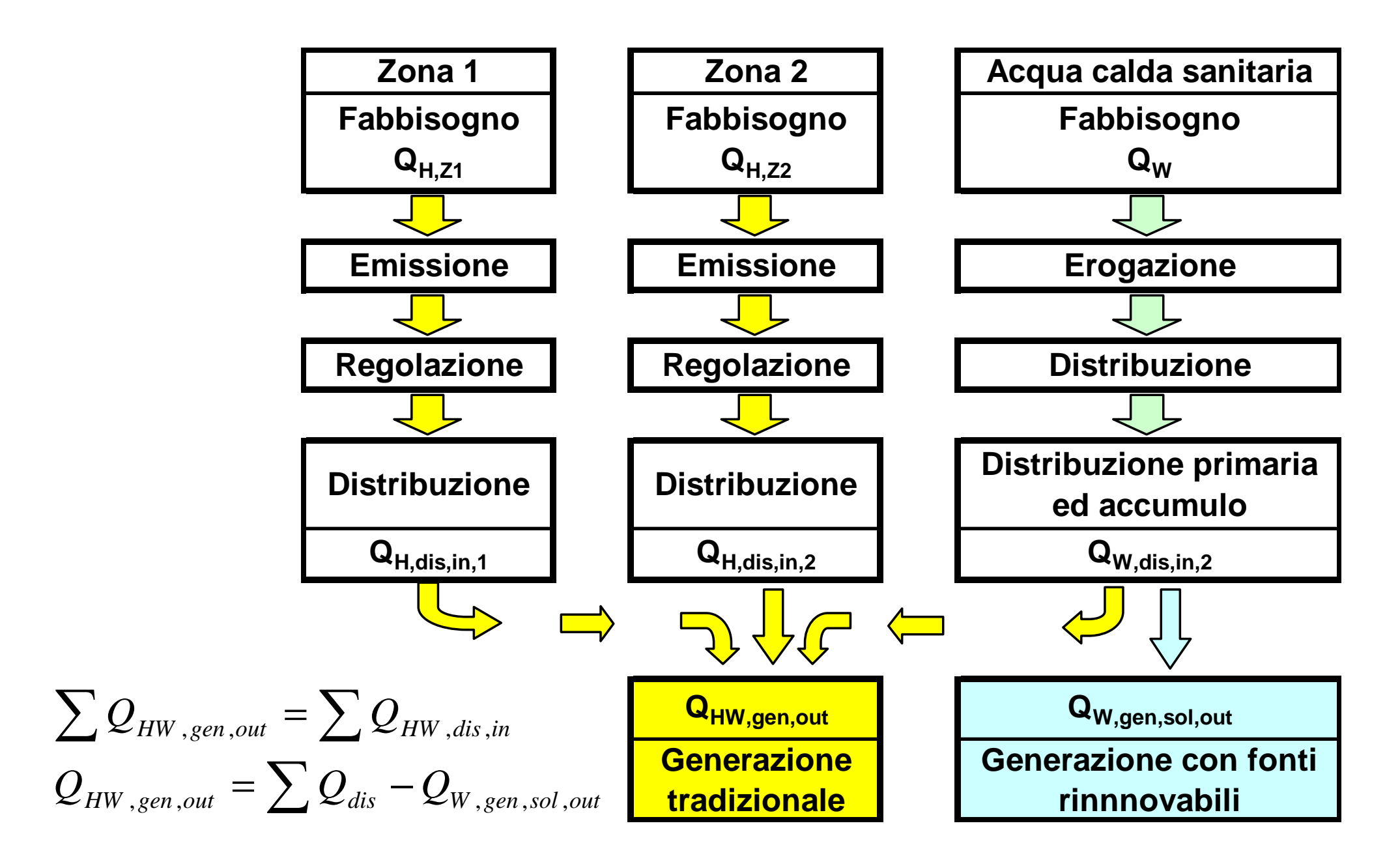

22/10/2007

# Altri sistemi di generazione

#### ● Pompe di calore

- UNI 10348: formula rudimentale
- EN 15316-4-2: trattazione completa di pompe di calore elettriche, a gas, ad assorbimento, con diverse sorgenti (aria, acqua, terreno)
- Solare termico
	- $\, -\,$  da dati di prodotto o dai dati dei componenti
- CHP (cogenerazione):
	- Metodo tabellare estremamente semplificato
	- $-$  Rimanda a parametri a cura del costruttore
- **•** Teleriscaldamento
	- EN 15316-4-6: bilancio energetico complessivo del sistema
	- Dovrebbe essere la base per la dichiarazione del fattore di conversione in energia primaria del calore fornito dalla rete di teleriscaldamento allo scambiatore utente.

## La pompa di calore

- **E' una macchina che consente di trasferire del calore**
	- –**Da un corpo a bassa temperatura (sorgente fredda)**
	- **Ad un corpo a temperatura maggiore (sorgente calda)**
- Per effettuare questo trasferimento è necessario spendere, in alternativa:
	- **energia meccanica**, che viene trasformata in calore
	- **energia termica ad alta temperatura**
- Utilizzo tipico: macchine frigorifere
- COP di una pompa di calore è il rapporto fra
	- energia termica utile trasferita (**fornita alla sorgente calda**)
	- energia elettrica, meccanica o termica spesa

## Tipi di pompe di calore

#### **Elettriche**

- **Ciclo termodinamico**
- **Compressore azionato da motore elettrico**
- **Con motore a gas**
	- **Ciclo termodinamico**
	- **Compressore azionato da motore a gas**
- **Ad assorbimento**
	- **Ciclo basato sulla concentrazione / diluizione di ammoniaca**
	- **L'input è energia termica prodotta da un bruciatore (da combustione)**

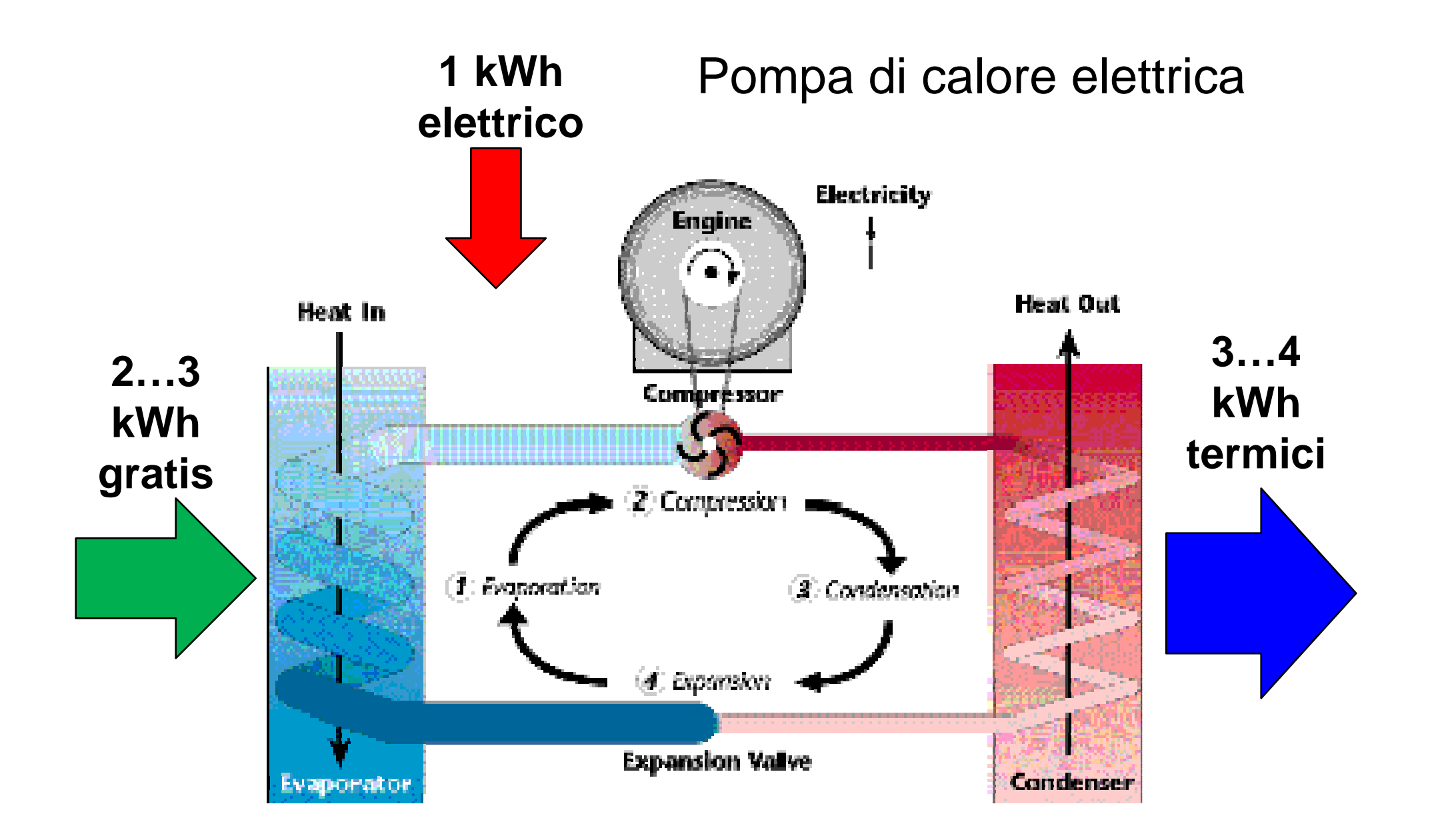

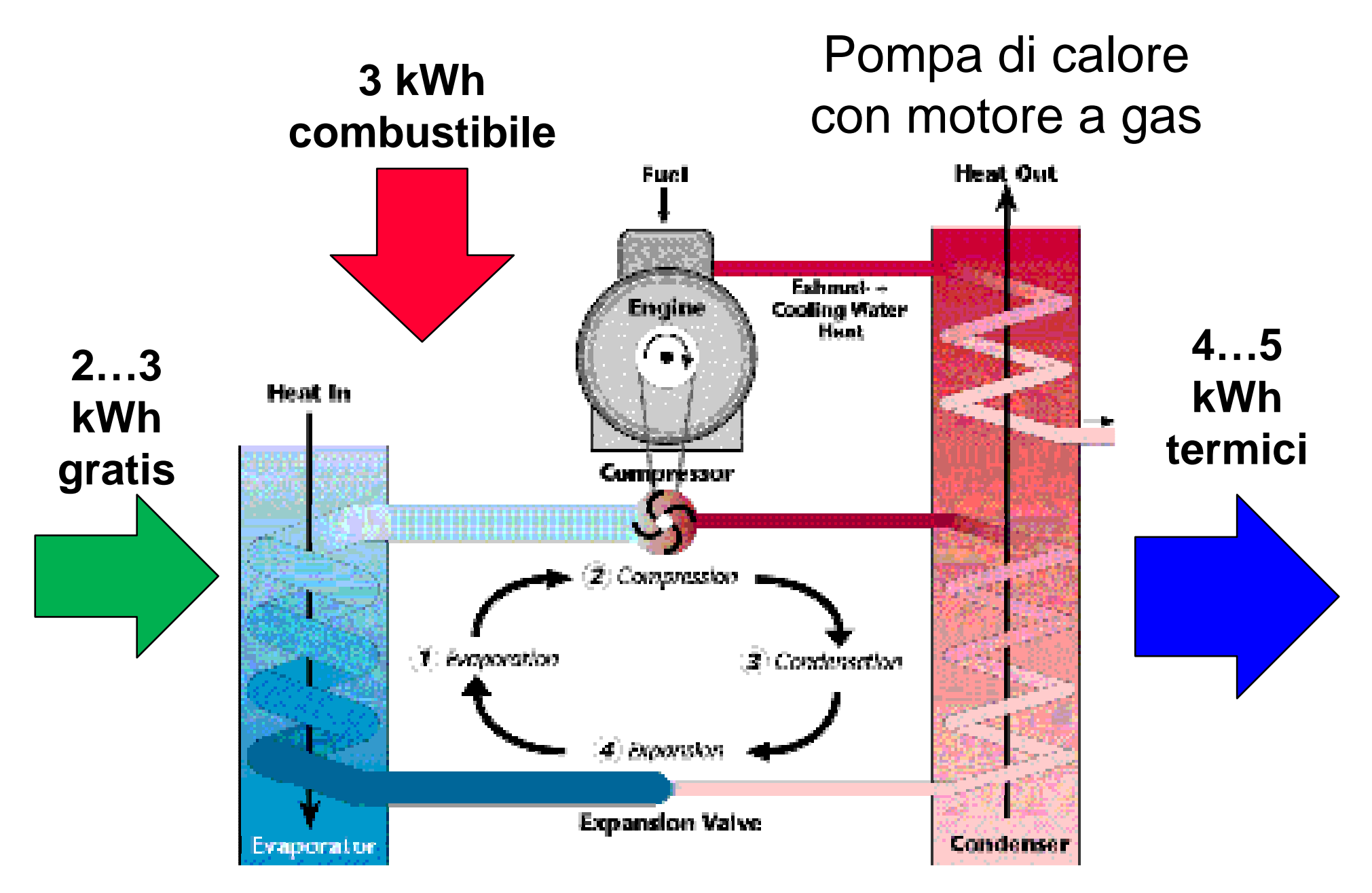

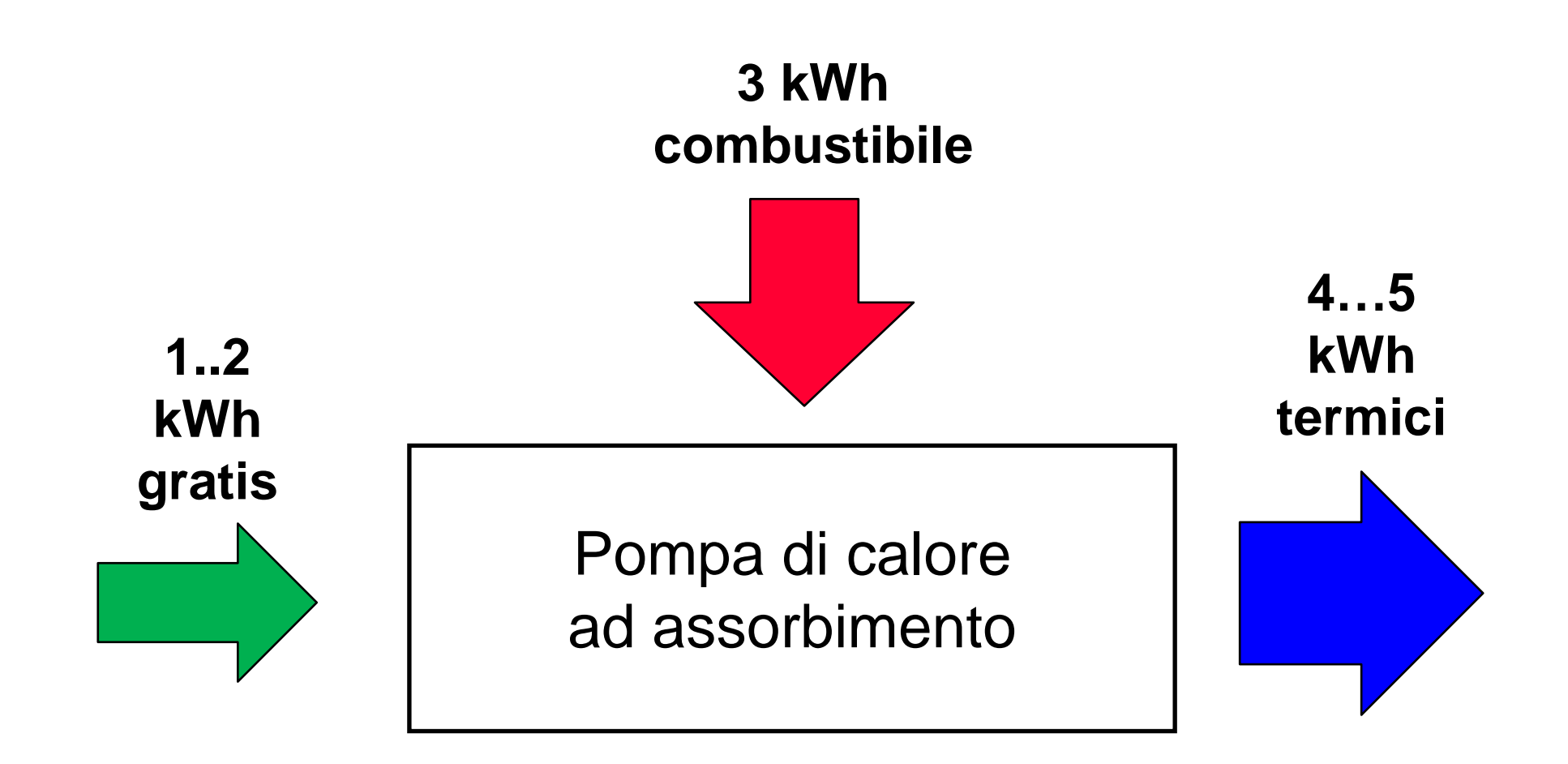

#### Fattori che influenzano la prestazione

- **Temperature delle sorgenti calda e fredda**
	- –**Ridurre la temperatura di mandata dell'impianto**
	- – **Cercare sorgenti a temperatura più alta possibile**
		- **Flussi di scarto (aria di ventilazione)**
		- 0 **Terreno, acqua di falda ("geotermiche")**
		- 0 **Laghi, corsi d'acqua**
- **Carico della pompa di calore**
	- –**A carico parziale c'è un decadimento del COP**
- **Altri fattori** 
	- – **Brinamento nel caso delle pompe di calore con sorgente fredda aria**

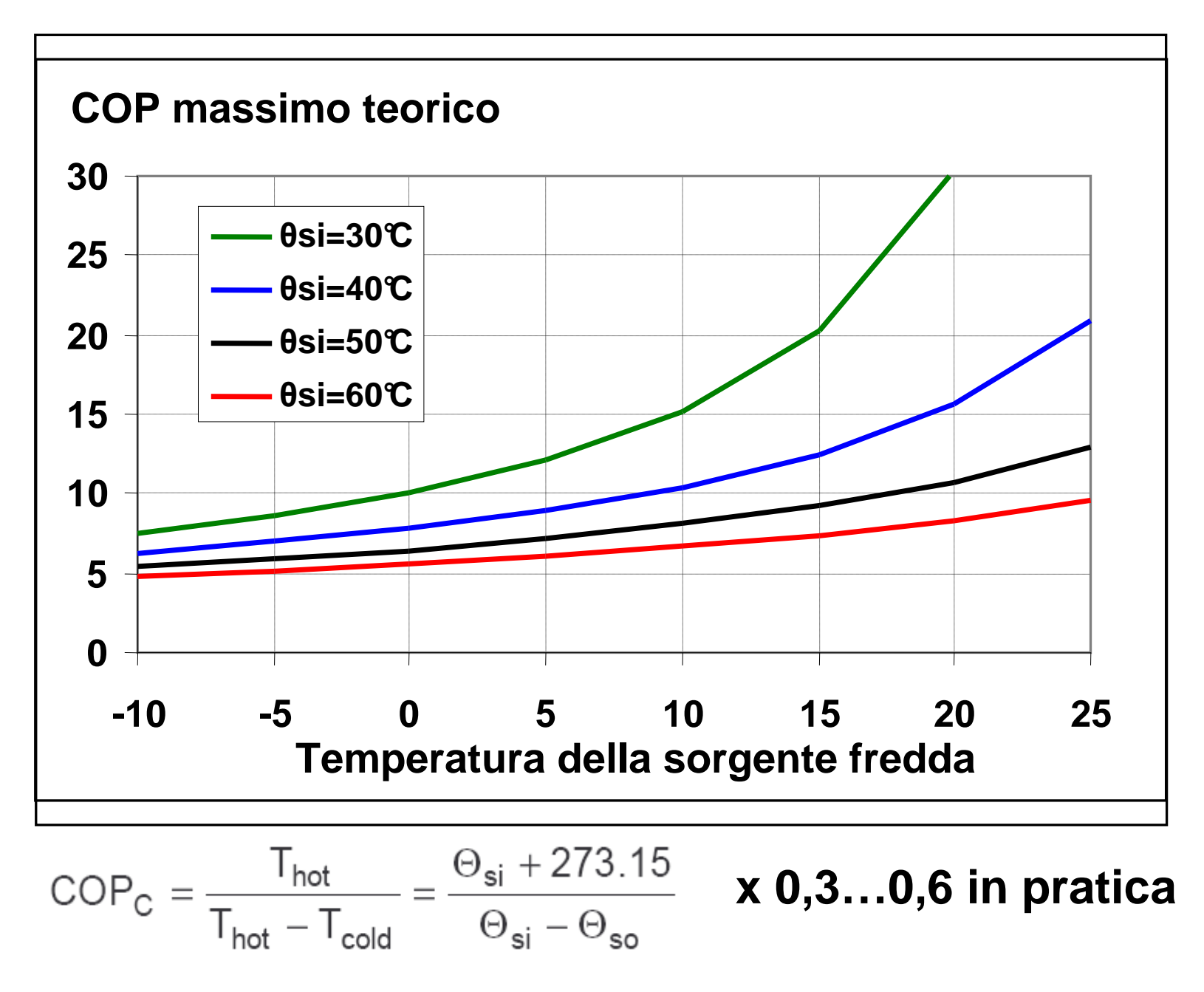

# Pompe di calore – prEN 15316-4-2 (bins)

- **Suddividere il periodo di calcolo in numero di ore per intervalli (bin)** di temperatura esterna :
	- utilizzando le temperatura medie mensili si commette un errore sensibile
	- la norma europea, per collegarsi ai calcoli mensili, chiederebbe la distribuzione oraria mensile della temperatura e l'esecuzione dei calcoli completi mese per mese
- **Calcolo dell'impianto**, dell'energia richiesta e delle temperature dell'acqua e della sorgente **per ogni intervallo di temperatura esterna (bin)** definito
- **Valutazione dell'energia erogabile** dalla pompa di calore **per ogni bin**. Il saldo va attribuito sistema di back-up (caldaie od altri generatori)
- **Valutazione del COP per ogni bin** tenendo conto di
	- **Temperature** delle sorgenti (sorgente fredda e fluido termovettore)
	- **Carico** della pompa di calore
- **Calcolo di perdite ed energia ausiliaria per ogni bin**
- **Calcolo dell'energia primaria per ogni bin**
- **Moltiplicazione** dei risultati di ogni singolo **bin per** il rispettivo numero di **ore** <sup>e</sup>  $\bullet$ **sommatoria** per determinare il fabbisogno complessivo di energia primaria.

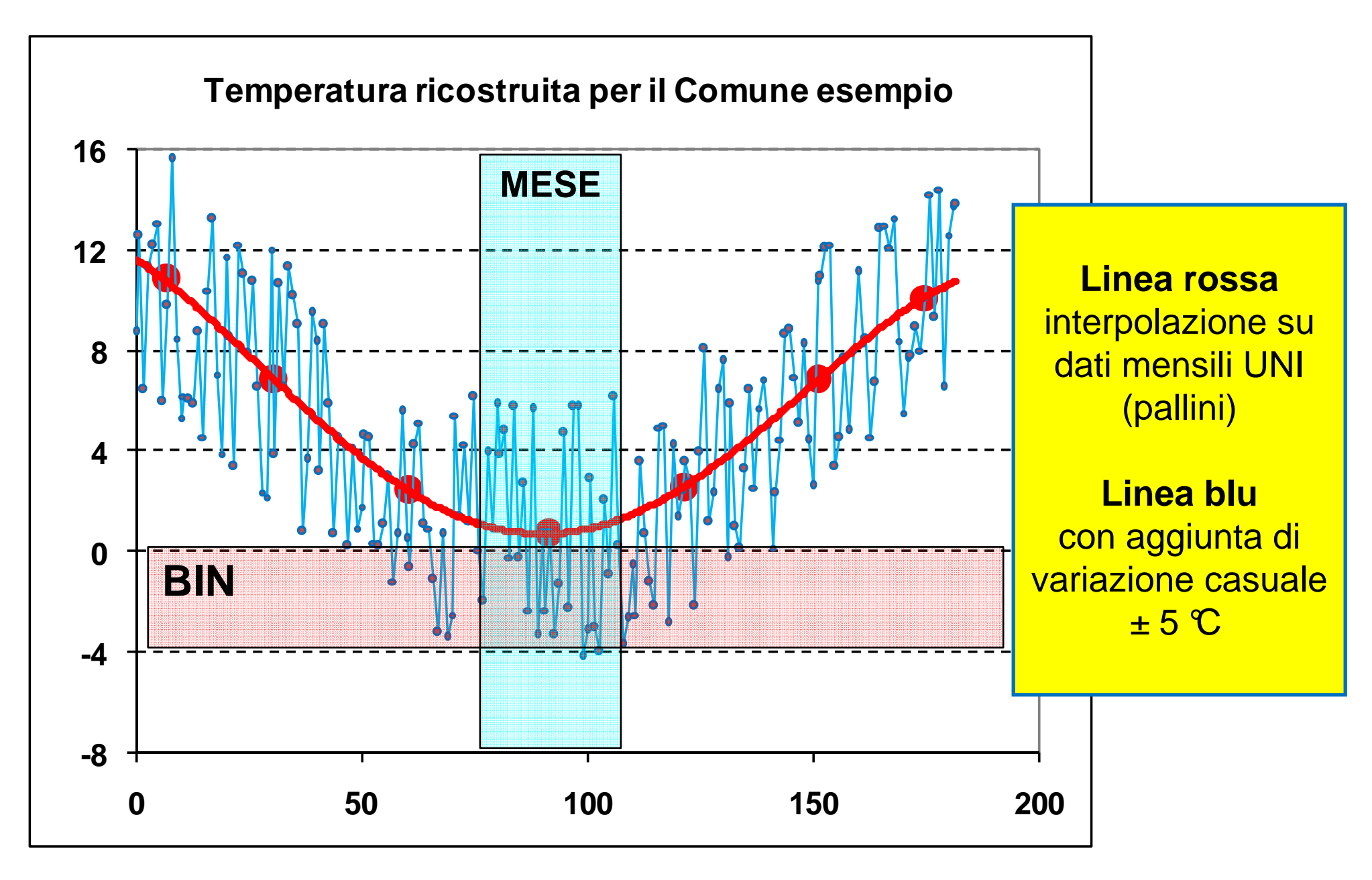

## Calcolo del solare termico

- Metodo A: in base a prove sperimentali
	- – Devono essere disponibili i dati di resa termica per due località aventi insolazione rispettivamente superiore ed inferiore a quella di installazione
	- – $-$  Non è previsto nella raccomandazione CTI
- Metodo B: in base ai dati di prodotto
	- – $-$  Si determina il carico del sistema solare
	- –– Si prendono in conto le perdite per
		- $\bullet\,$  Efficienza di captazione dell'energia incidente  $\mathsf{\eta}_{0}$
		- $\bullet\,$  Perdite del collettore (isolamento pannello), k $_1$  lineare e k $_2$  quadratico
		- Perdite delle tubazioni (trasmittanza U complessiva)
		- $\bullet\,$  Effetto del surriscaldamento con bassi accumuli η $_{\sf{LOOP}}$
	- –Si determina il contributo solare (modello black-box)

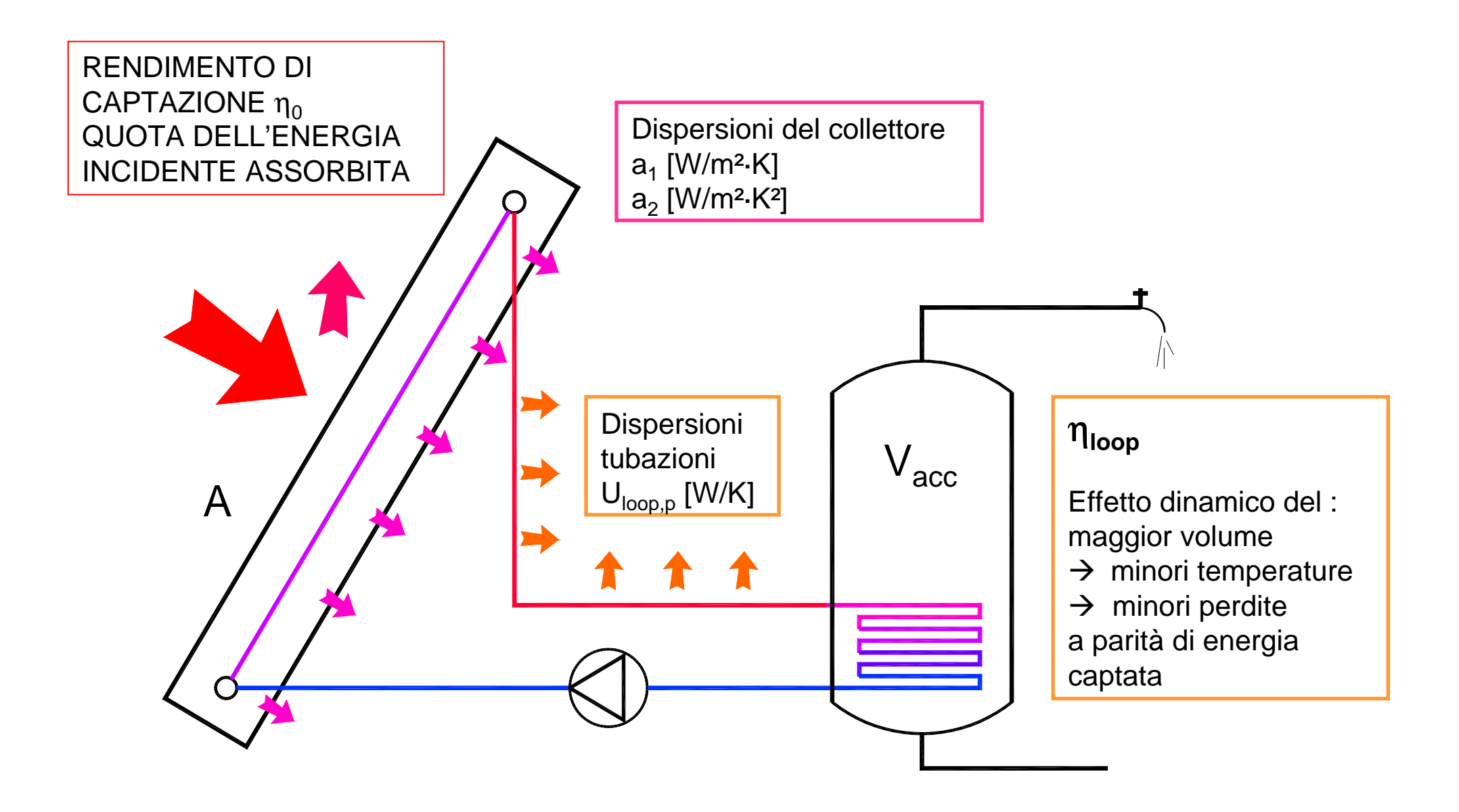

#### <u>Calcolo copertura solare con prEN 15316</u> -4-3

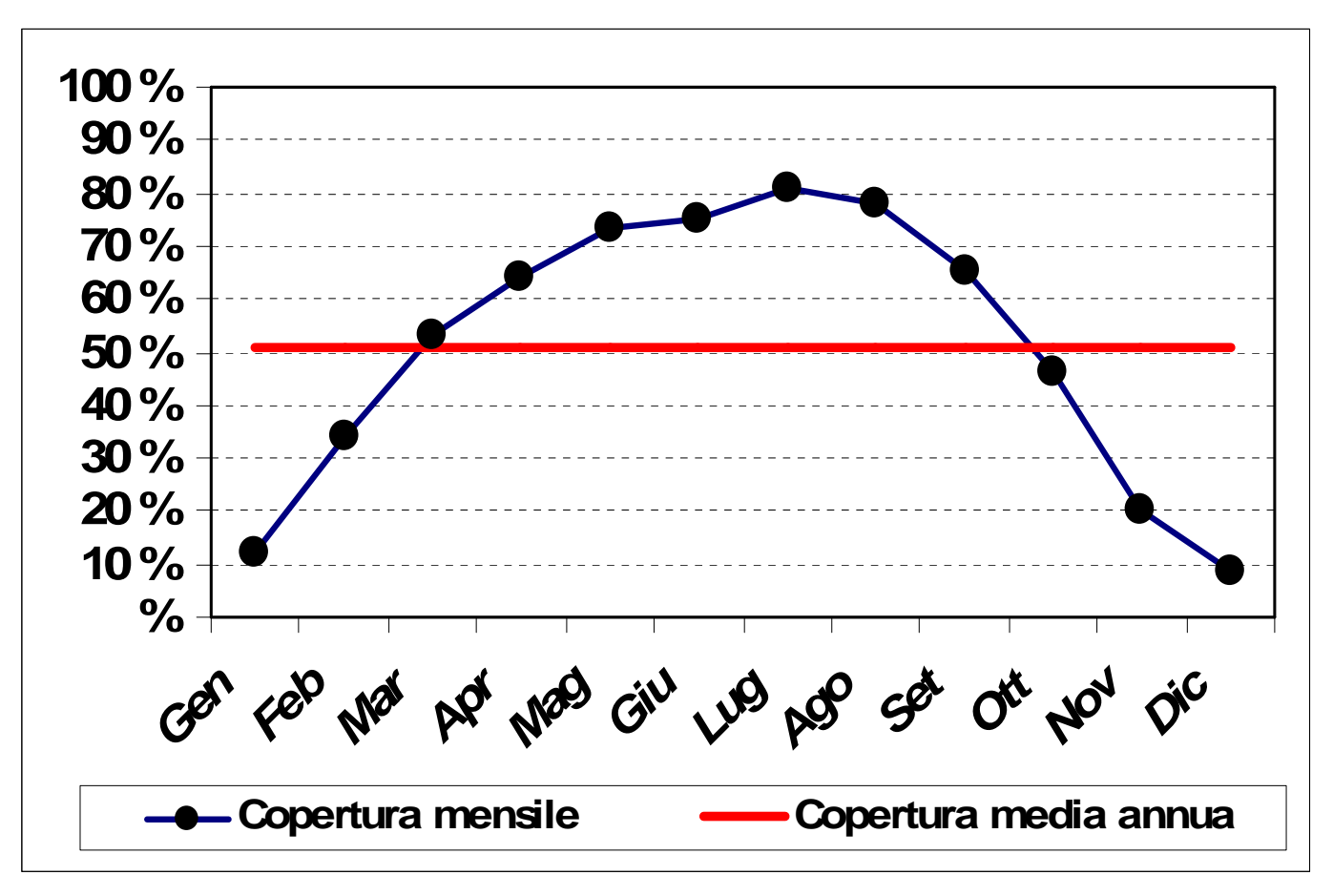

Risultato tipico con circa 2 m² di pannelli, pianura padana, esposizione corretta (45°SUD), fabbisogni come da **nuova** raccomandazione **CTI** 

#### Certificazione energetica: si può senz'altro già fare

- Il metodo di calcolo è indicato nell'allegato M al 311/06 (Raccomandazione CTI – EN 832/13790 – UNI 10348).
- Ci sono già tutti gli elementi per il calcolo in condizioni standard di riscaldamentoed acqua calda sanitaria.
- $\bullet$  Non c'è nulla di realmente diverso dal calcolo del FEN o dalla verifica di  $Ep_{lim}$ : basta dividere l'energia primariaper i m<sup>2</sup> (anziché per i m<sup>3</sup>·GG)
- Il 311, **provvisoriamente** autorizza il progettista a rilasciare l'attestatodi qualifica energetica… poi si vedrà.
- Diventa più "pesante" la firma nel sottoscrivere un attestato di qualifica energetica.
- $\bullet$ • Manca solo la definizione delle classi  $\rightarrow$  EN 15217

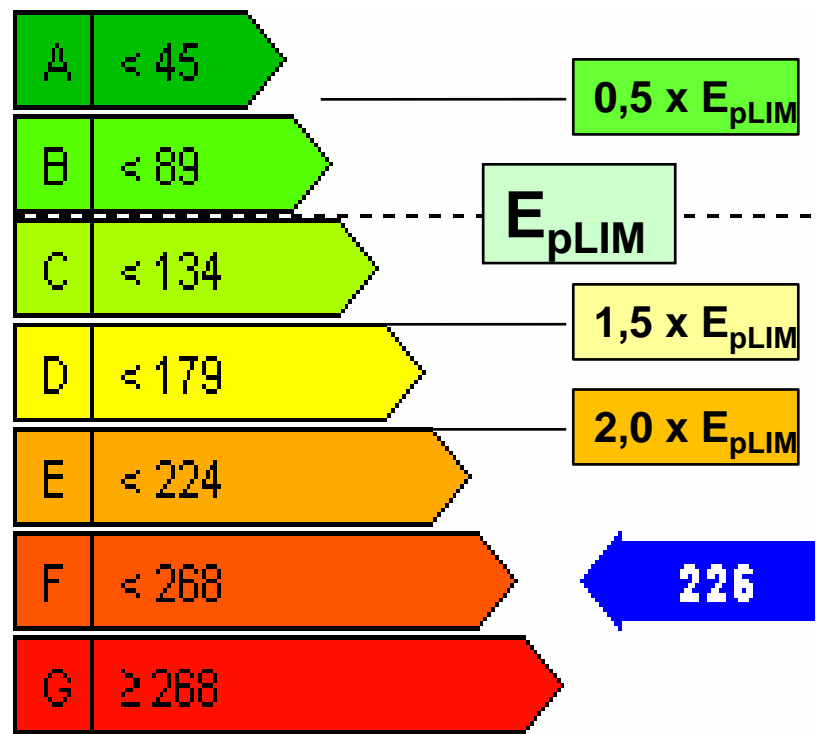

## Altri metodi ?

#### **Moltiplicare e differenziare i metodi di calcolo** significa…

- **confusione e non confrontabilità** dei dati (certificati energetici all'ENEA…)
- inutile **spreco di risorse** per rifare ciò che è già stato fatto in sede Europea (sviluppo delle norme EN)
- **barriera alla circolazione dei servizi**
- **maggiori costi** (formazione, mezzi di calcolo, ecc.)

#### …**ed i primi esempi mostrano:**

- semplificazioni arbitrarie ed obbligatorie che spesso costringono all'errore (rendimento rete distribuzione acs **da tabella obbligatoria 85% → reale 30%**)<br>e rendono indistinguibili impianti più o meno performanti e rendono indistinguibili impianti più o meno performanti
- **•** errori metodologici anche grossolani
- $\bullet$  imposizione di ipotesi di calcolo ingiustificate e penalizzanti 0,3 → 0,5 ricambi ora sul netto = + 10 kWh/m² (2300 GG)<br>calcela del contributo dell'energia calcre in termini di ener
- calcolo del contributo dell'energia solare in termini di energia captata e non di energia non rinnovabile risparmiata

#### <u>Uno squardo ai numeri</u> …

Applicando i metodi di calcolo disponibili:

- Cosa significano realmente i nuovi limiti di legge?
- Quali conseguenze sulle abitudini costruttive ed impiantistiche?
- I conti tornano?

Figura 3: Consumi energetici negli Stati membri calcolati secondo la normativa edilizia vigente a livello nazionale e secondo la regolamentazione danese utilizzata come modello e corretta secondo le differenze climatiche<sup>18 19</sup>.

Raffronto dei consumi

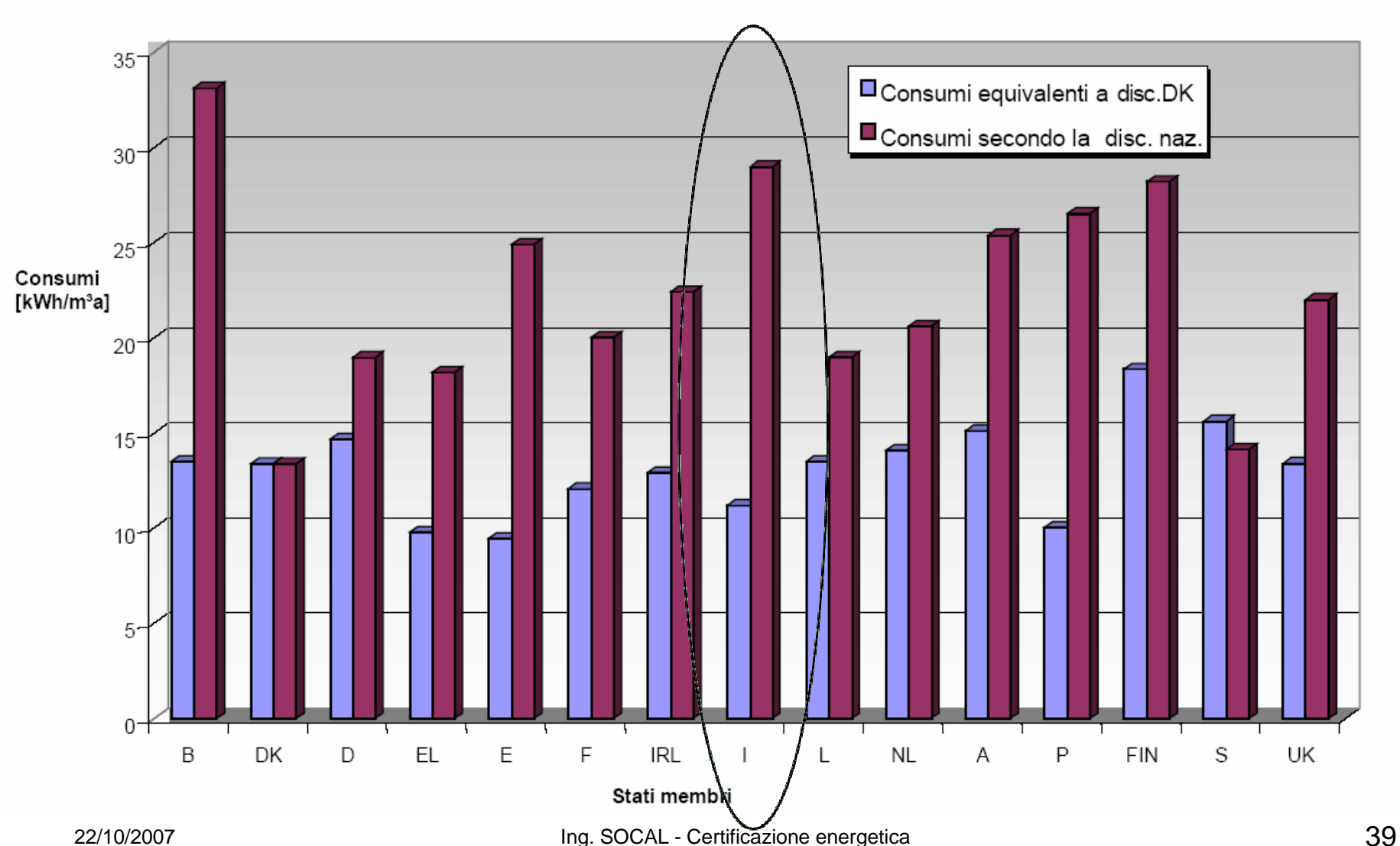

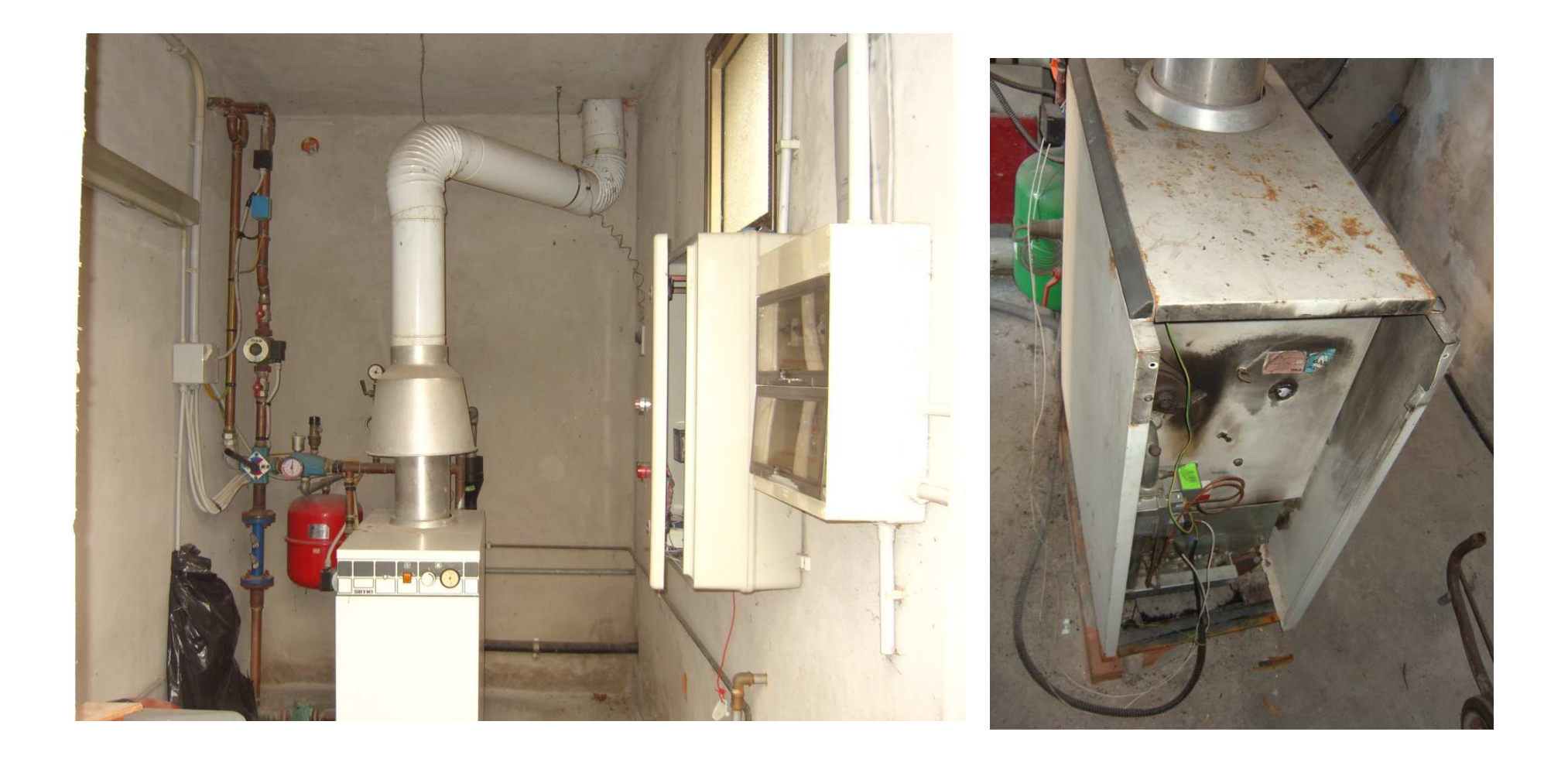

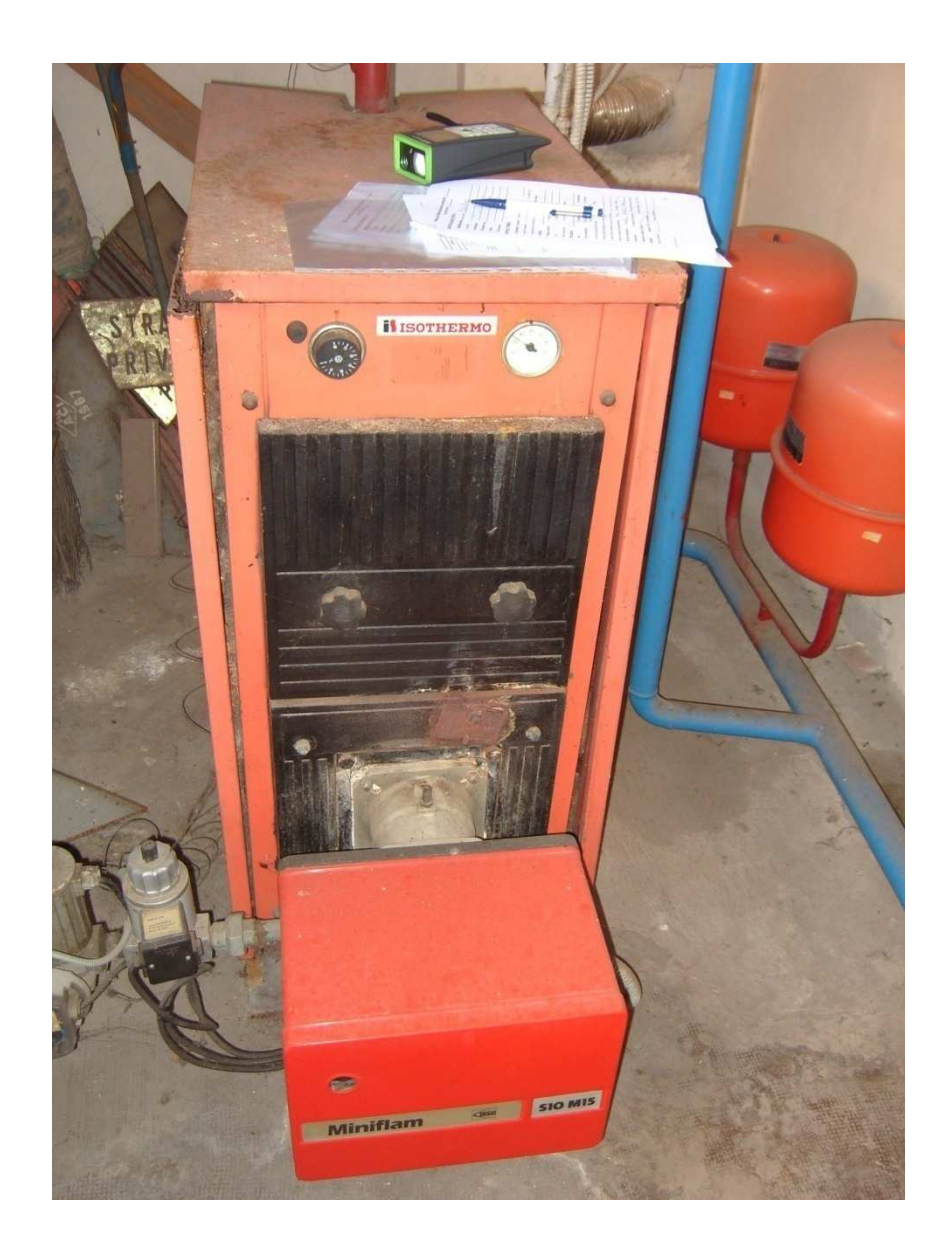

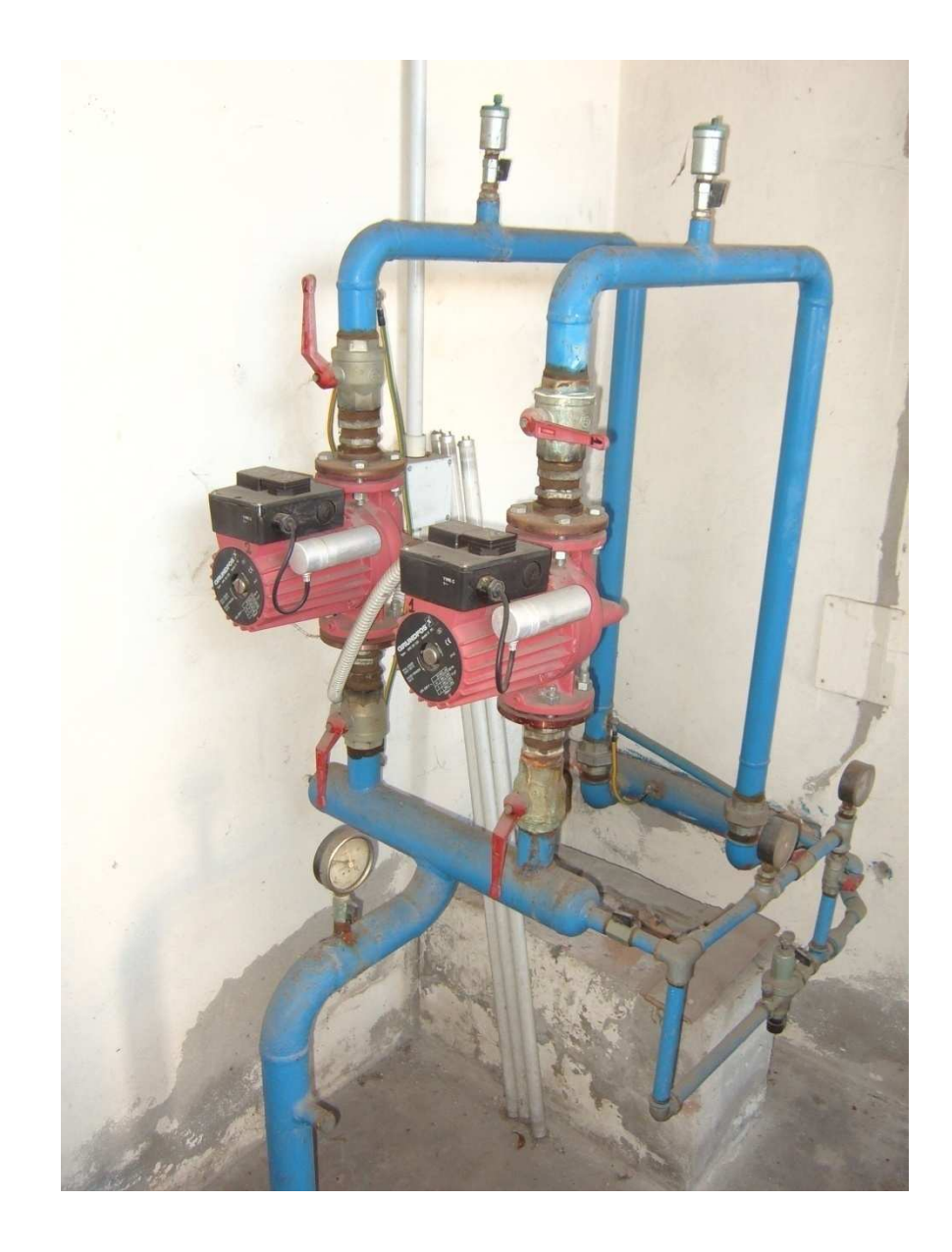

## Limite di energia

L'unità di misura è trasparente e comprensibile perché:

- 1 m $3$  di gas = 10 kWh (9,6…9,7 in realtà)
- 1 litro di gasolio = 10 kWh (10,2 in realtà)
- … perciò, dichiarare 40 kWh/m² ….
- > Superficie utile appartamento 80 m<sup>2</sup>
- $\triangleright$  Fabbisogno annuo
- ≻ Consumo di metano

40 kWh/m<sup>2</sup> x 80 m<sup>2</sup> = 3200 kWh

 $3200$  kWh / 10 kWh/m<sup>3</sup> = 320 m<sup>3</sup>

Spesa annua di combustibile 320 m³ x 0,70 €/m³ <sup>=</sup>**224 €/anno**

# <u>Un esempio di calcolo…</u>

- $\bullet$  Edificio adibito a sede comunale, S $_{\sf{utile}}$  =310 m<sup>2</sup>
- $\bullet$ Strutture in mattoni pieni, serramenti con vetri doppi, sottotetto non isolato
- $\bullet$  Impianto: caldaia 60 kW (?), bruciatore monostadio soffiato a gas, compensazione climatica, rete a colonne montanti, sottotetto non isolato

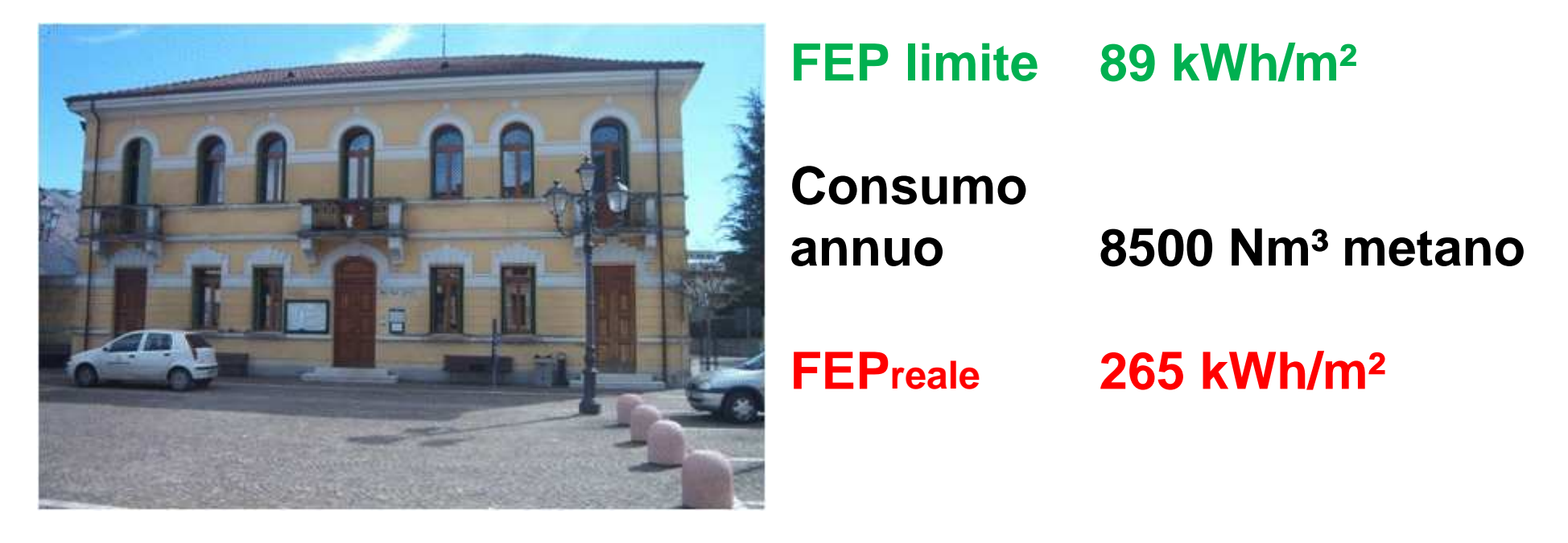

## Effetto degli interventi ipotizzati

 **Stato attuale, valore di certificazione 280 kWh/m²** (da consumi storici 265 kWh/m²) **Caldaia a condensazione + valvole termostatiche** $e \rightarrow$  $\rightarrow$  210 kWh/m<sup>2</sup> **Come sopra + coibentazione sottotetto 100 mm (0,32 W/m²K)**) → 166 kWh/m<sup>2</sup> **Come sopra + coibentazione a cappotto esterno, s 80 mm**m → 91 kWh/m<sup>2</sup> ● FEP Limite per nuovo edificio 89 → **<sup>82</sup>**- **<sup>72</sup> kWh/m²**

## Limiti per la trasmittanza

Valori di 0,4 W/m²·K vuol dire…

- L'equivalente di 10 cm di isolante a 0,04 W/m·K
- isolamento a cappotto
- correggere (= non fare) i ponti termici

Il valore limite di trasmittanza è facilmente verificabile…

0,4 W/m²·K non è nulla di strano ma ciò che si può fare in maniera economicamente efficace sul nuovo, anche se nel contesto italiano appare severo

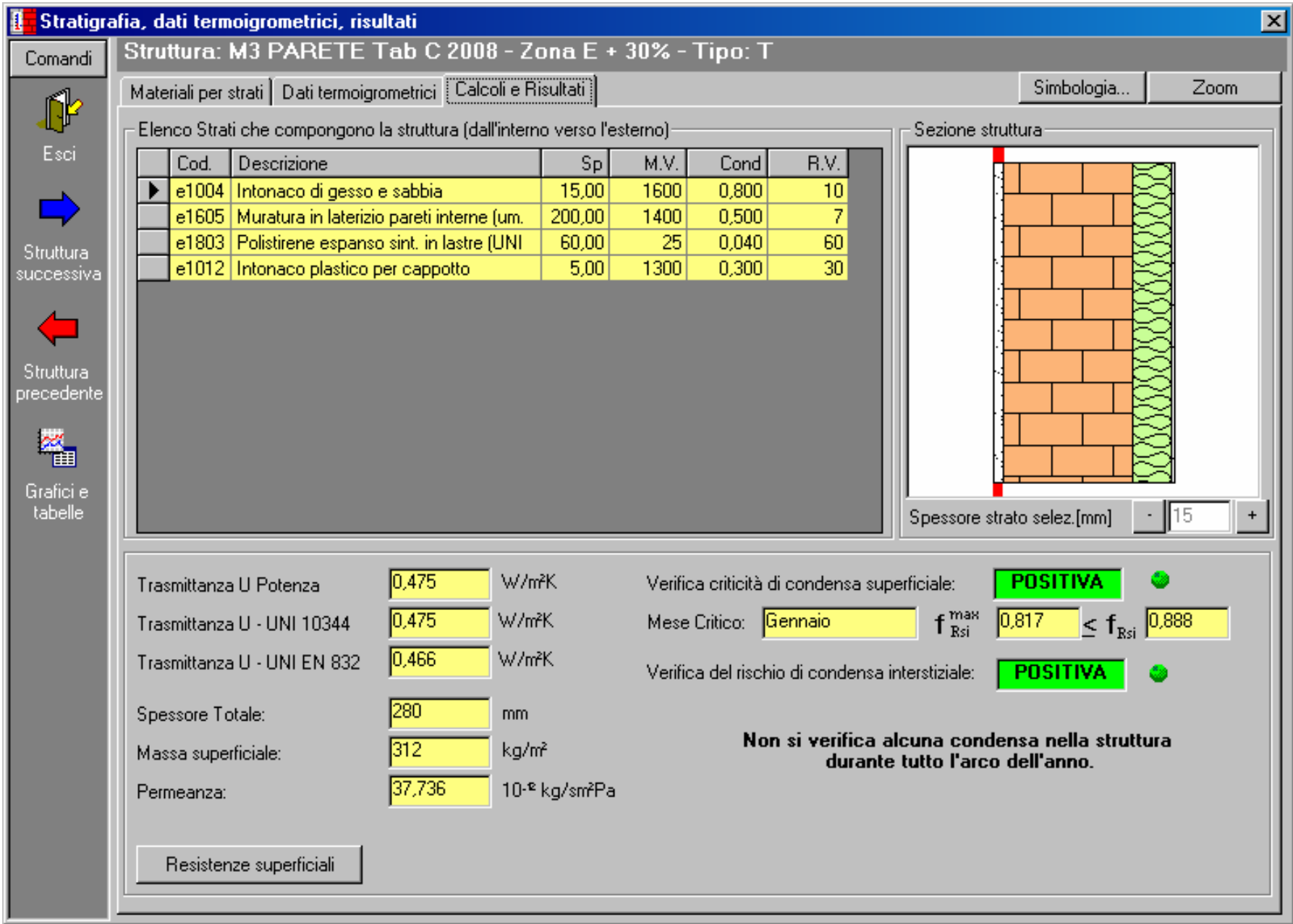

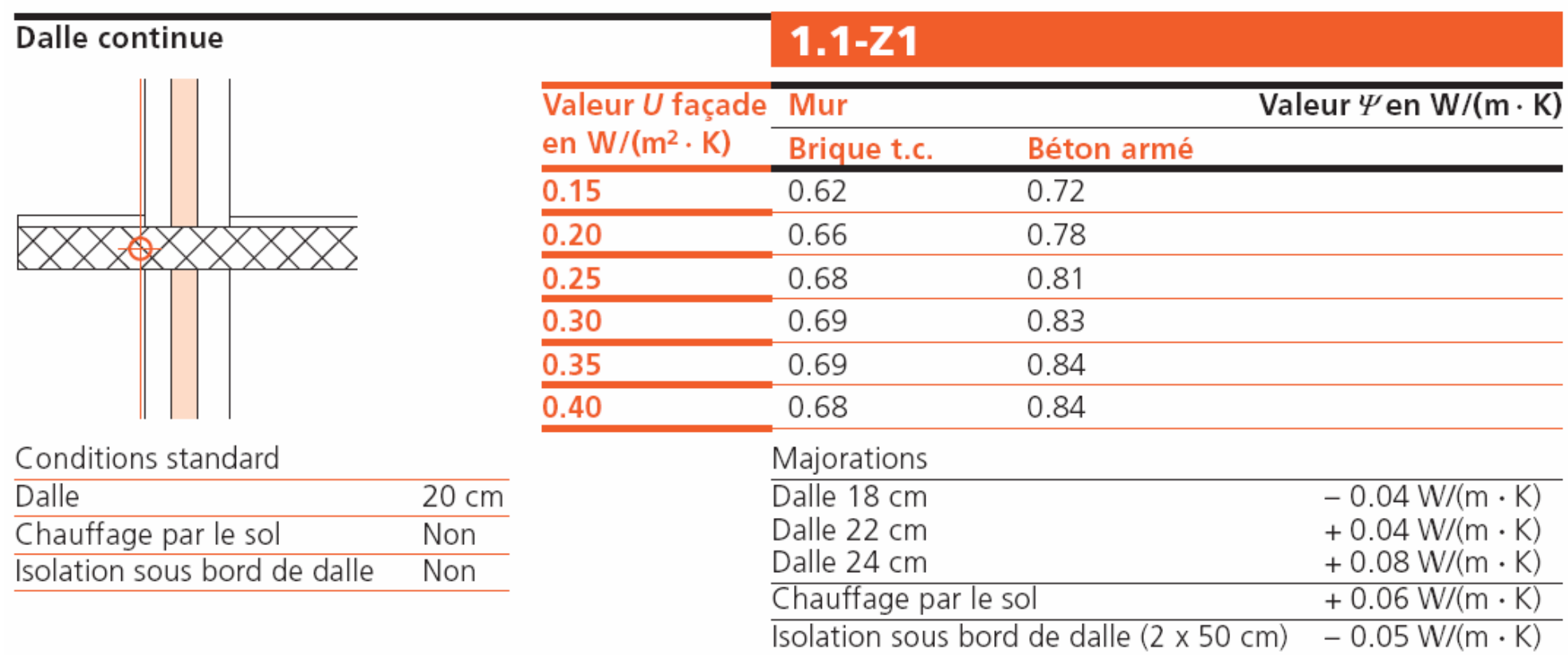

# 

# Ponti termici solette

#### **Con dimensioni esterne (fetta di 1 metro)**

**Ponte termico 2 W/mK x** 2 m

4,23 W/K **Trasmittanza** parete  $1,41$  W/m<sup>2</sup>K x 3 m<sup>2</sup>  $0,4$  W/K **Totale 4,63 W/KIncidenza ponti termici 9,5 %**

#### **Con parete fittizia**

**Parete corrente 1,41 W/m²K x 2,75 m² 3,88 W/K Parete fittizia 3,0 W/m²K x 0,25 m² 0,75 W/K 4,63 W/KTotaleTrasmittanza parete fittizia: 212% della parete corrente**

**Trasmittanza media: 4,63 W/K / 3 m² 1,54 W/m²K** 

22/10/2007

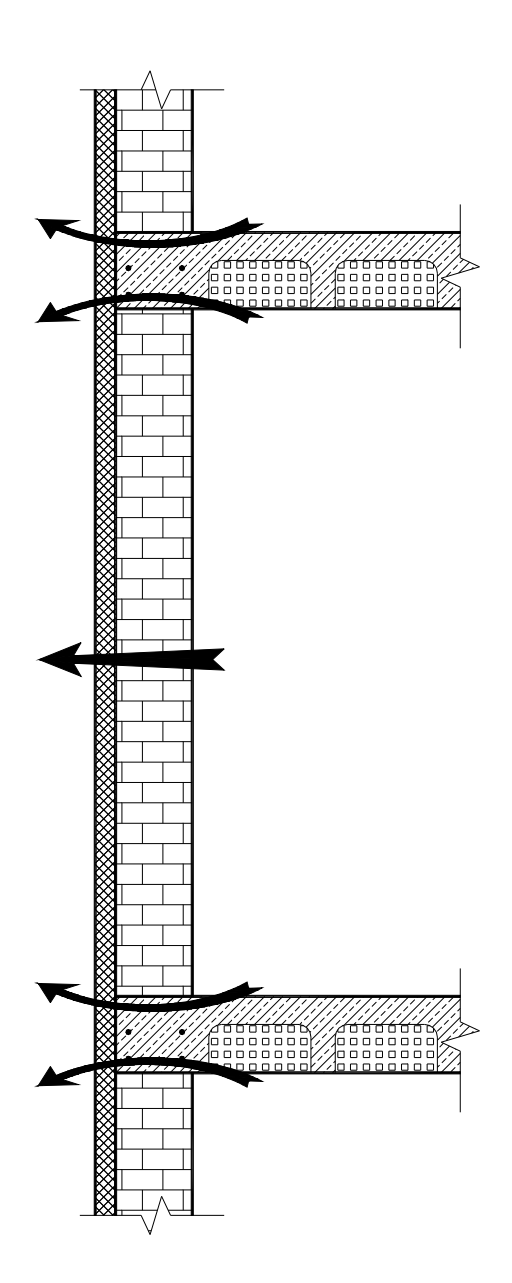

#### Isolamento esterno 80 mm

#### **Con dimensioni esterne**

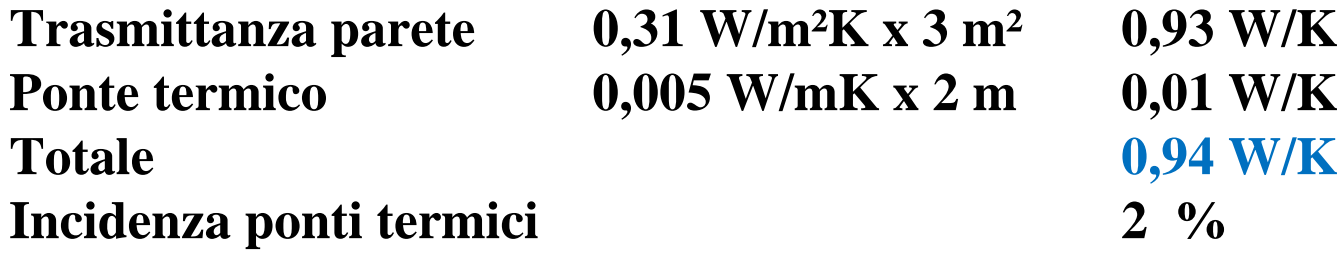

#### **Con parete fittizia**

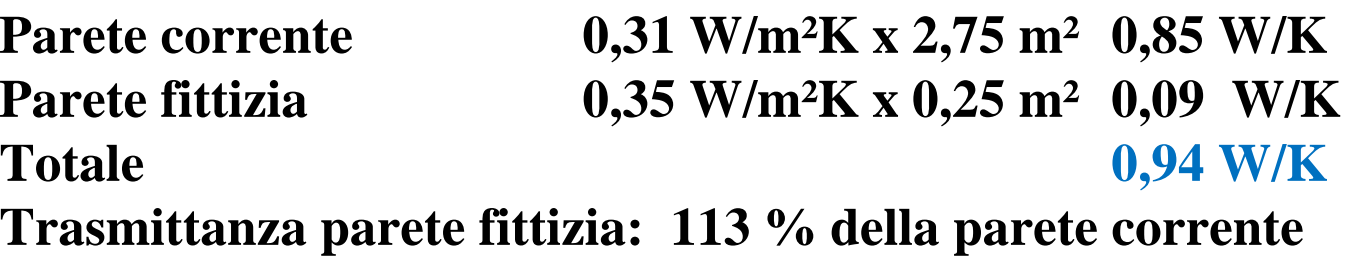

**Trasmittanza media: 0,94 W/K / 3 m² 0,313W/m²K** 

**Rispetto all'isolamento interno, con 10% di materiale in più la trasmittanza si riduce drasticamente**

#### Isolamento interno 80 mm

#### **Con dimensioni esterne**

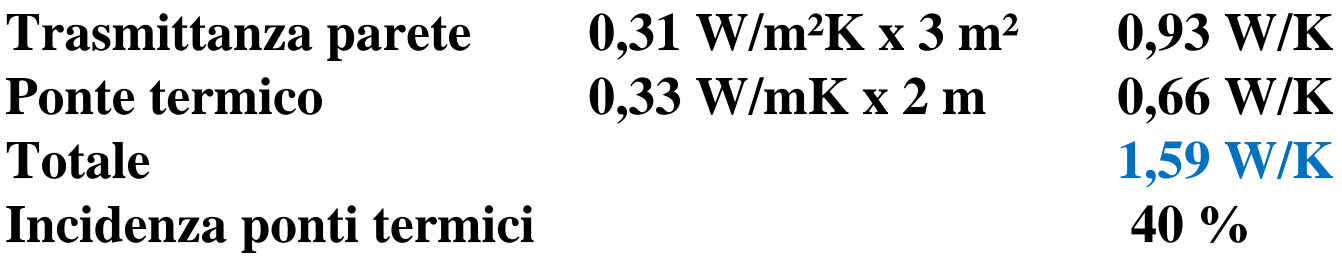

#### **Con parete fittizia**

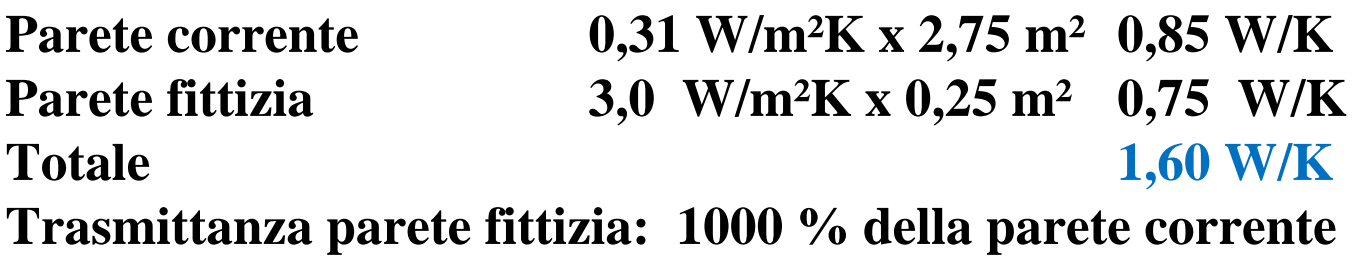

**Trasmittanza media: 1,60 W/K / 3 m² 0,53W/m²K** 

**Anche con forti isolamenti non si riesce a ridurre la trasmittanza per il forte contributo dei ponti termici**

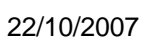

annonoo

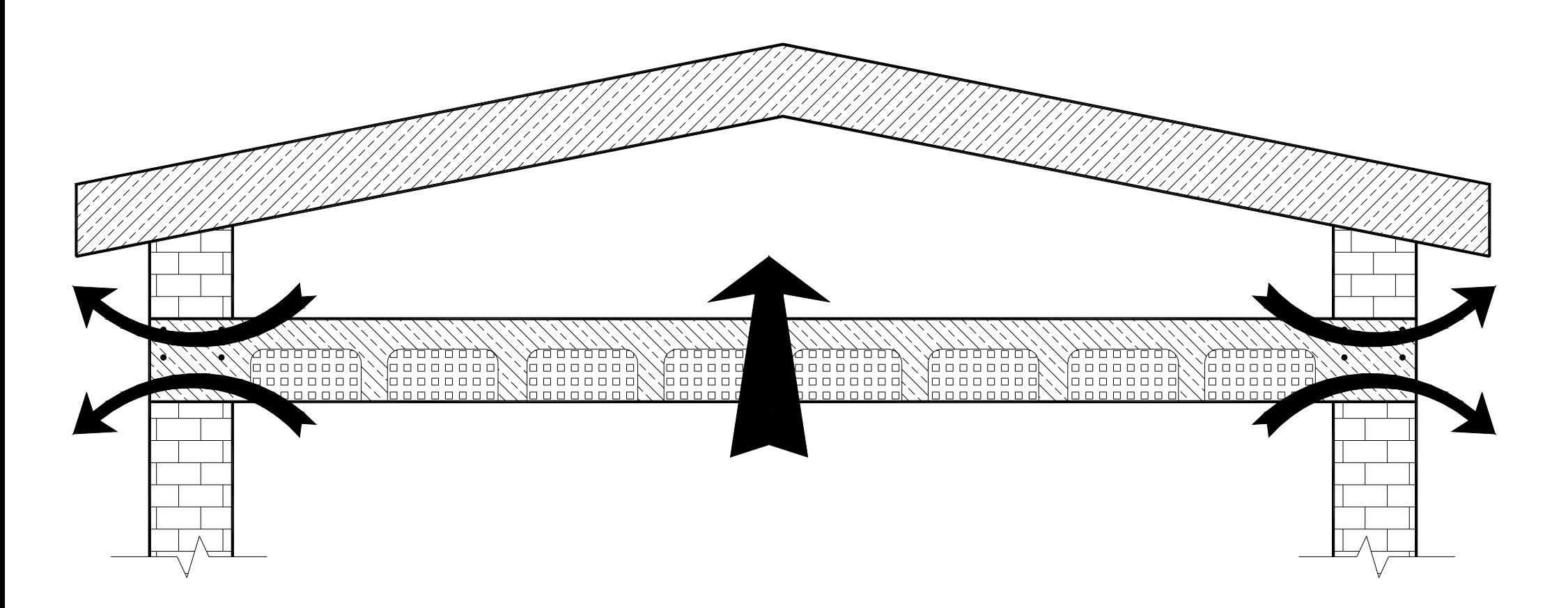

#### **Sottotetto non isolato**

Superficie: 100 m<sup>2</sup> Trasmittanza: 1,9 W/m<sup>2</sup>K → 190 W/K<br>Energia dispersa annua: 190 W/K x 9 K x 4300 h – 7350 kV Energia dispersa annua: 190 W/K x 9 K x 4300 h = 7350 kWh Rendimento impianto 65 %  $\rightarrow$  Consumo annuo 11000 kWh<br>Costo combustibile : 11000 kWh x 0.65  $\epsilon$ /m<sup>3</sup> / 9.6 kWhm<sup>3</sup> – Costo combustibile :  $11000$  kWh x  $0.65 \in \text{/m}^3/9.6$  kWh/m<sup>3</sup> = 745  $\in$ 

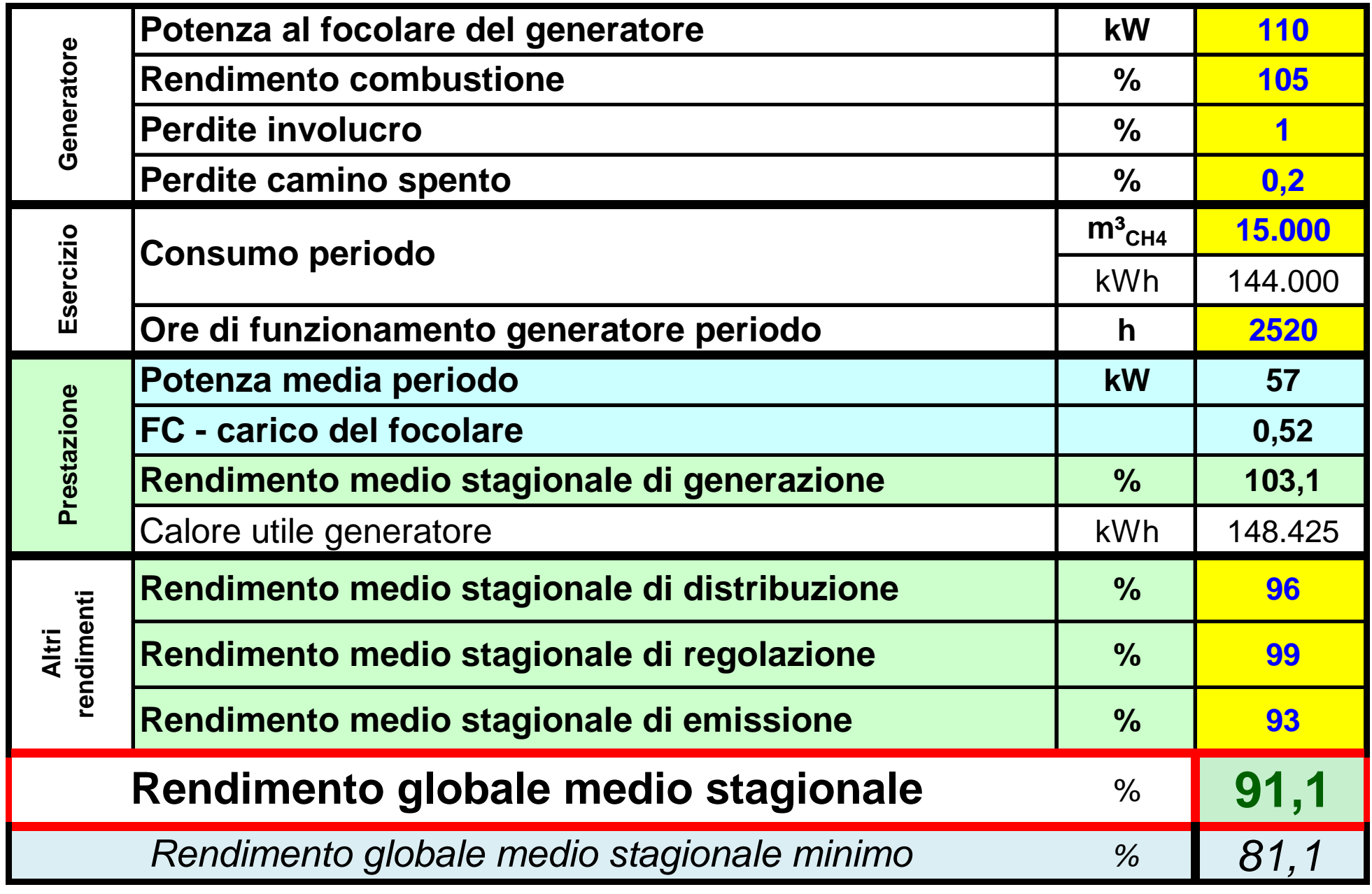

# Limite di rendimento

- Il limite di rendimento per gli impianti esistenti è severo Si "salvano" solo
	- impianti centralizzati con caldaia a condensazione e valvole termostatiche
	- impianti individuali, almeno con caldaie premiscelate <sup>e</sup> termostati di zona
- Nota sul metodo di calcolo: occorrerebbe introdurre la possibilità di verificare il rendimento globale medio stagionale partendo da uno storico di consumi ed un profilo di fabbisogno mensile tipico per evitare di dover ricalcolare l'intero edificio solo per un cambio generatore

#### I consumi

- **Il calcolo dei consumi deve essere sufficientemente preciso perchè** 
	- la certificazione deve essere attendibile…

… altrimenti diventa solo un "pezzo di carta"

- $\, \,$  in caso contrario non si possono dare suggerimenti economicamente efficaci
- **Sono l'obbiettivo della direttiva (… ridurli) e… dei calcoli!**
- $\bullet$ **Sono l'unico dato verificabile direttamente.**
- $\bullet$ **Sono la "febbre" dell'impianto (se sono alti, l'impianto è malato)**
- $\bullet$ **Sono un ottimo parametro di screening….**

#### **… quindi occorre imparare a confrontare i risultati dei calcoli con i consumi reali**

#### **(1 m³ di metano** <sup>≅</sup> **10 kWh** <sup>≅</sup> **1 litro di gasolio)**

- Obiezioni:
	- effetto del comportamento dell'utenza e del clima
	- Usi diversi dal riscaldamento e produzione di acqua calda sanitaria

## Consumo elevato, cosa vuol dire?

**I calcoli di certificazione sono svolti in condizioni di utilizzo elevato (20 °C costanti, acqua calda sanitaria abbo ndante), quindi…**

- ….. se il consumo **supera** il valore di certificazione:
- I calcoli sono corretti?
- I componenti dell'impianto corrispondono alla documentazione disponibile?(componenti nascosti o murati)
- C'è un problema nell'impianto specifico ?(perdite di acqua o di combustibile, errate regolazioni)
- Comportamento dell'utenza ?(stabilmente oltre 20  $\mathbb{C}$ )

#### **… IN TUTTI I CASI C'É MOTIVO DI INTERVENIRE!**

- $\bullet$ ● Nei condomini: effetto media → consumi reali ≅ consumi calcolati<br>▲ ^bitazioni unifamiliari: locali freddi → consumi reali inferieri
- $\bullet$ ● Abitazioni unifamiliari: locali freddi → consumi reali inferiori

## Rilievo dei consumi

- Delimitare l'anno in periodo di basso consumo
- Separare gli usi diversi dal riscaldamento (a.c.s. + uso cottura)
	- con rilievo di alcuni giorni senza riscaldamento (1…2 **settimane**, meglio se in maggio o settembre) ed estrapolazione in base al numero di giorni
	- $-$  con dati convenzionali
		- dati convenzionali uso cottura
			- $-$  0…50 m<sup>2</sup>  $\rightarrow$  4,2 kWh/giorno = 175 W
			- 50…120 m² 5,6 kWh/giorno = 230 W
			- Oltre 120 m² →  $8,3$  kWh/giorno = 345 W
		- dati convenzionali fabbisogni acqua calda sanitaria + stima rendimento impianto di produzione di acqua calda sanitaria
	- dati misti per acqua calda sanitaria
		- da contalitri a.c.s. si ricava il fabbisogno di acqua calda sanitaria + stima del rendimento dell'impianto di acqua calda sanitaria

## Rilievo dei consumi

- Rilievo da letture successive dell'utente… (o una settimana)
- **Rilievo da fatture dei combustibili** 
	- Tenere conto solo delle letture effettive
	- Tenere conto delle giacenze (anche stimate) per i liquidi
- Per il gas: lettura contatore gas ed anno di costruzione
	- → stima del consumo medio annuo complessivo<br>La Verificare la possibilità che il contatore abbia fatto il girol
	- Verificare la possibilità che il contatore abbia fatto il giro!
- Metodi di estrapolazione
	- A gradi-giorno: da applicare al consumo per riscaldamento (base 17…20 ℃)  $\;\rightarrow$  con rilievi settimanali

$$
C_{\text{tot}} = C_{\text{mis}} \cdot \frac{GG_{\text{tot}}}{GG_{\text{mis}}}
$$

 $C_{tot} = C_{mis} \cdot \frac{G G_{tot}}{G G_{mis}}$ <br>*-* A tempo: da applicare ad acqua calda sanitaria ed uso cottura

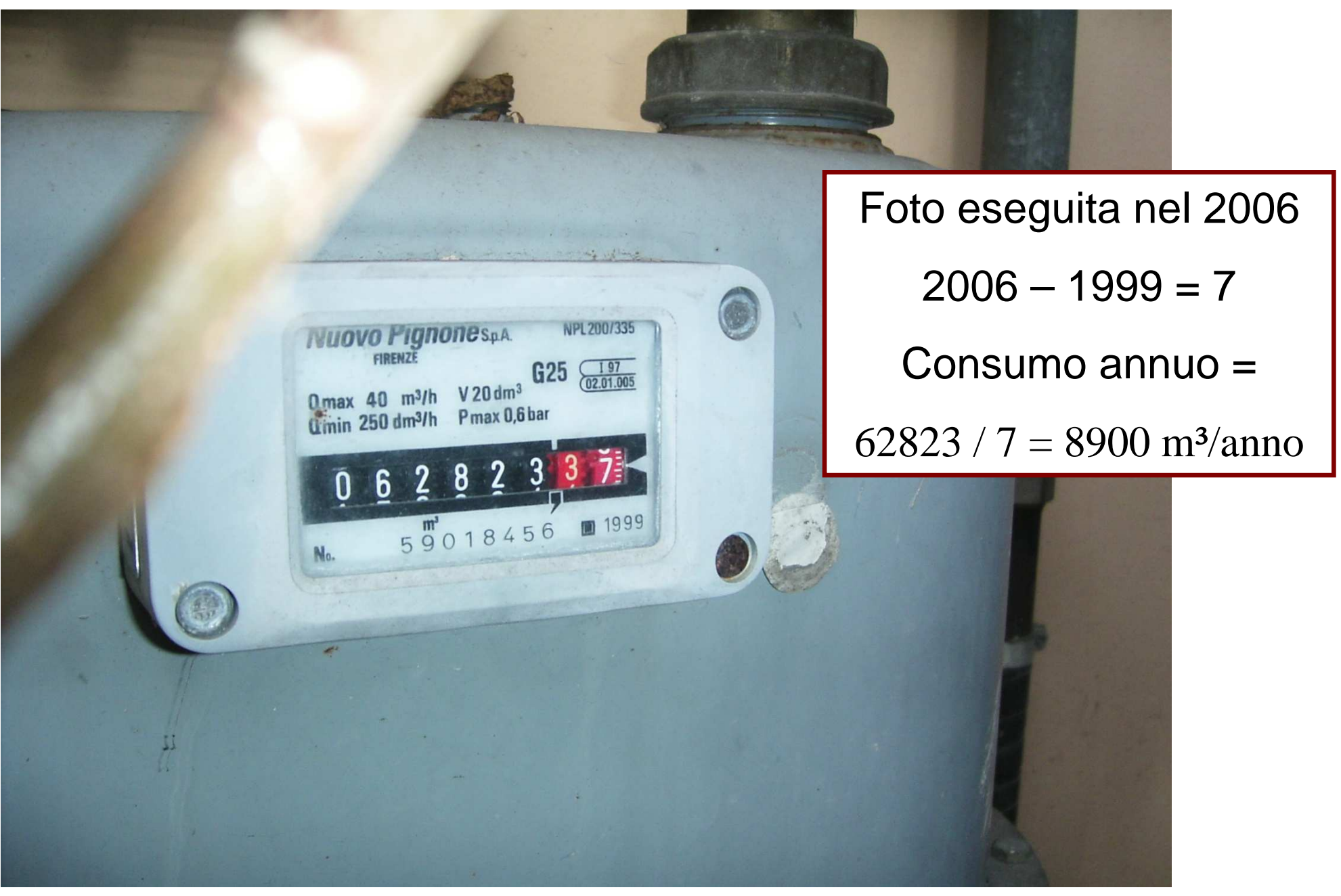

# Metodi di verifica dei calcoli

- Confronto dei consumi reali di combustibile ed energia elettrica con quanto calcolato
	- Il confronto va fatto per le medesime ipotesi: uso e calcolo standard o reale …difficile forzare un uso od un clima standard)
	- Soluzione: ricalcolo tenendo conto delle condizioni climatiche e di uso contingenti = tailored rating in WI 04 (altri: design / asset).
- Progressione dei consumi in relazione con i gradi-giorno
- Firma energetica: mettere a grafico l'energia consumata in un intervallo temporale e la corrispondente temperatura esterna.Nel farlo occorre
	- depurare eventuali usi diversi (ad esempio, sanitario)
	- considerare grandezze coerenti (fabbisogni edificio o consumi generatore?)
	- tener conto dei rendimenti e degli orari di funzionamento

#### **Permette di verificare il coefficiente globale di dispersione dell'edificio ed il corretto dimensionamento del generatore in maniera "visiva"**

22/10/2007

## Calcolo della firma energetica

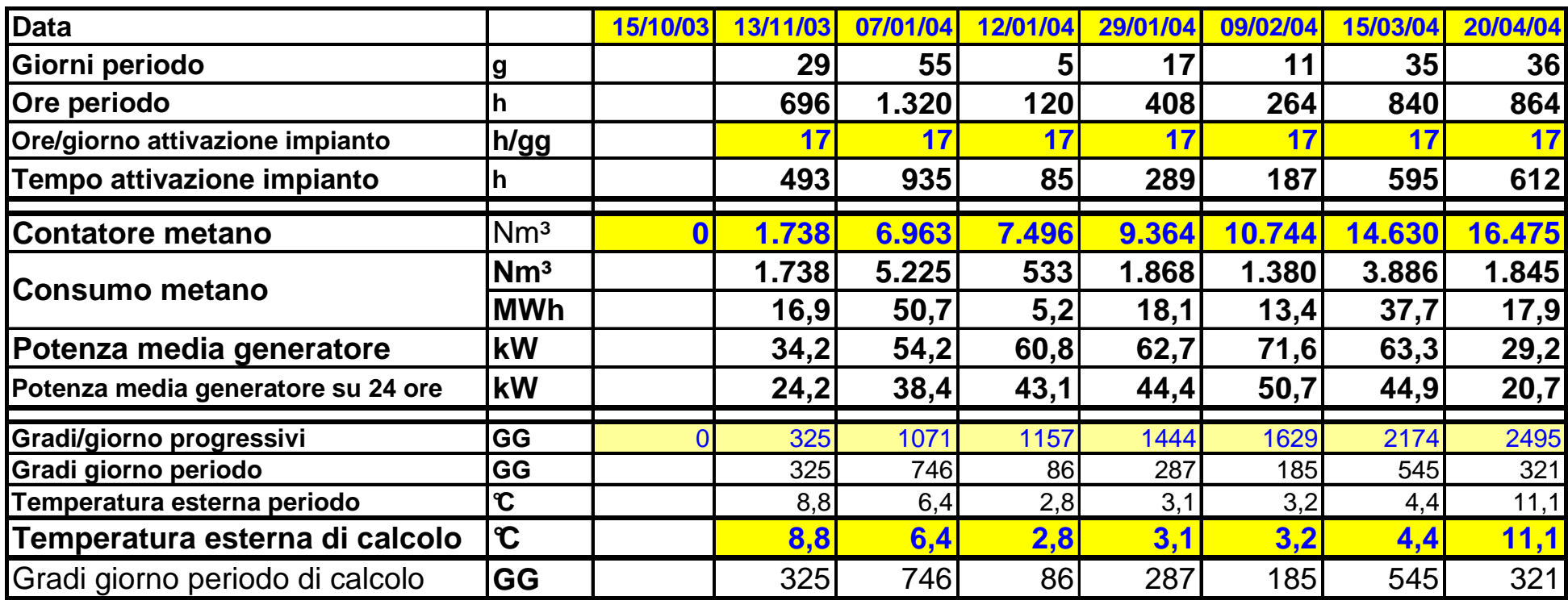

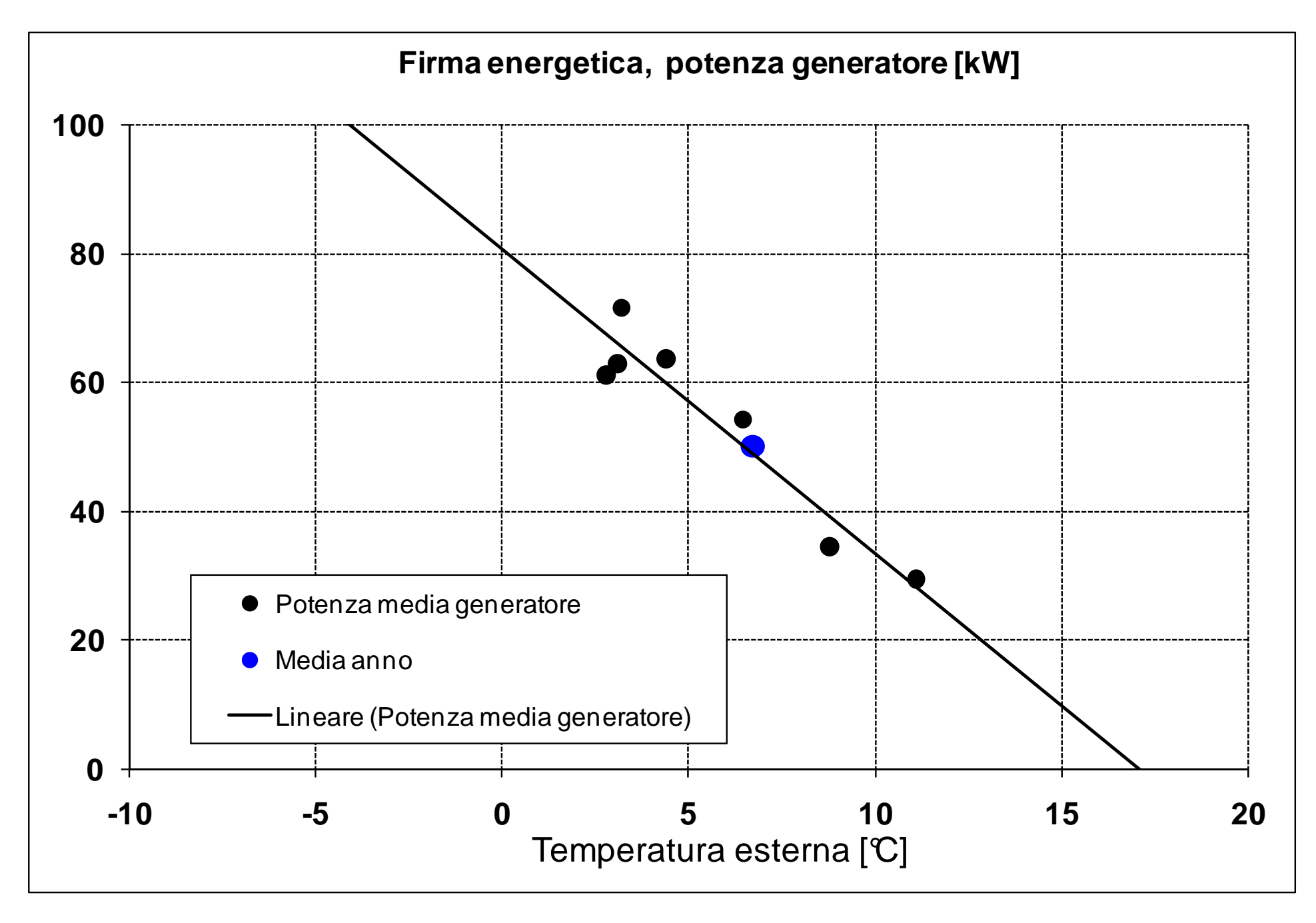

## Indirizzi dati climatici

·Veneto

http://www.arpa.veneto.it/datirete.htm

·Lombardia:

http://www.arpalombardia.it/meteo/dati/richiesta.asp

- Emilia: http://www.arpa.emr.it/sim/?osservazioni\_e\_dati/dexter
- · Piemonte (solo a pagamento): http://www.arpa.piemonte.it/index.php?module=ContentExpress&func=display&btitle=CE&mid=&ceid=390

#### Dimensionamento del generatore

- Potenza media mensile massima + 30%
- Firma energetica semplificata (o di progetto):
	- costruzione firma energetica semplificata con
		- Potenza media annuale  $\rightarrow$  temperatura esterna media stagionale<br>• Potenza pulla
	- Potenza nulla $\rightarrow$  temperatura esterna = 17 °C ● Potenza nulla <del>)</del> temperatura esterna = 17 °C<br>Astrapolazione alla temperatura esterna desiderata
	- $-$  estrapolazione alla temperatura esterna desiderata
- Massimo assoluto: radiatori installati UNI 10200
- Consumo annuo in base al profilo tipico di consumo (Padova):
	- 160 Nm<sup>3</sup><sub>CH4</sub>/kW installato
	- 7 kW / 1000 Nm<sup>3</sup>/anno
- Unità immobiliari tipiche da 100 m², su edificio vecchio con impianto ottimizzato:
	- 7 kW / unità immobiliare

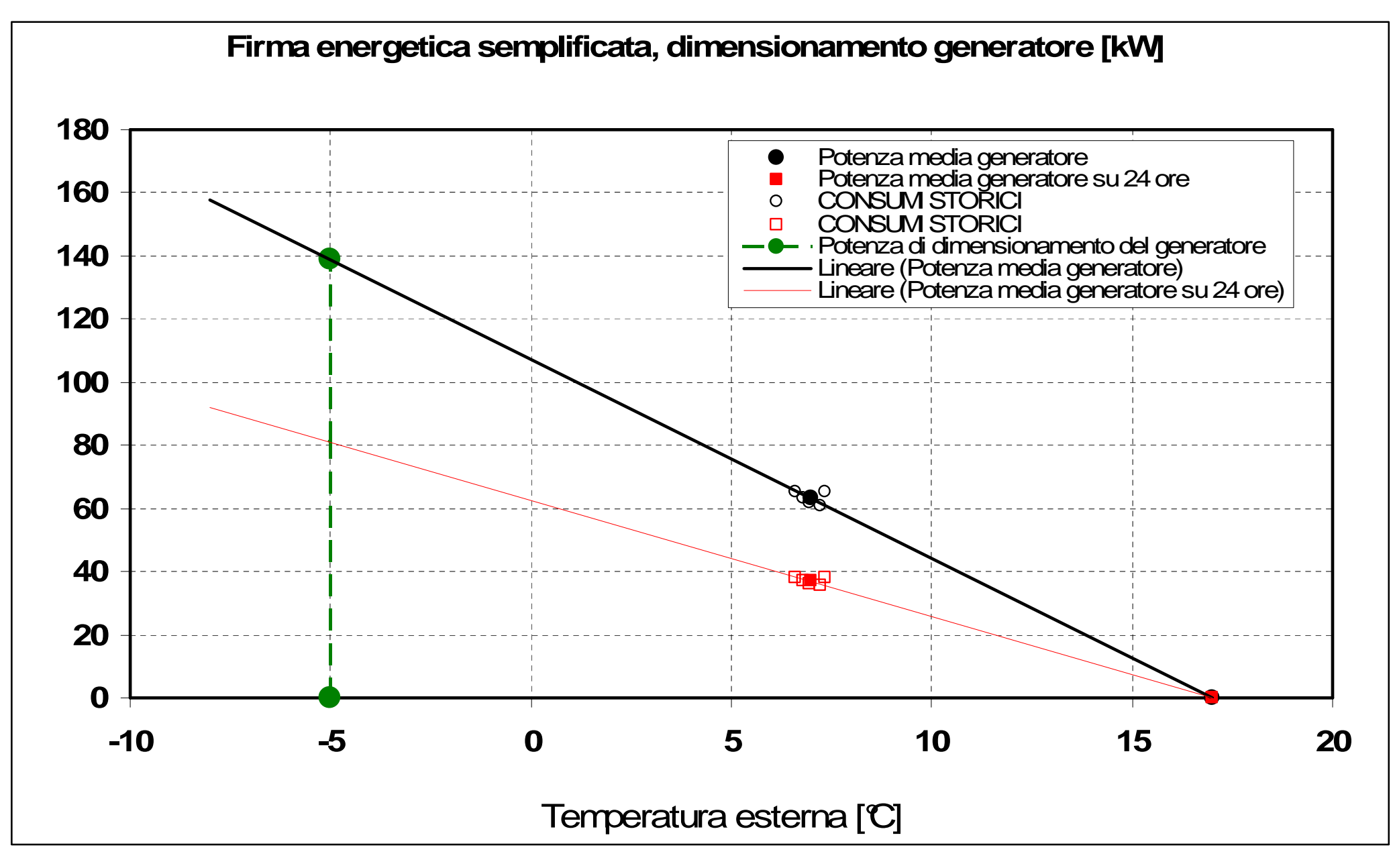

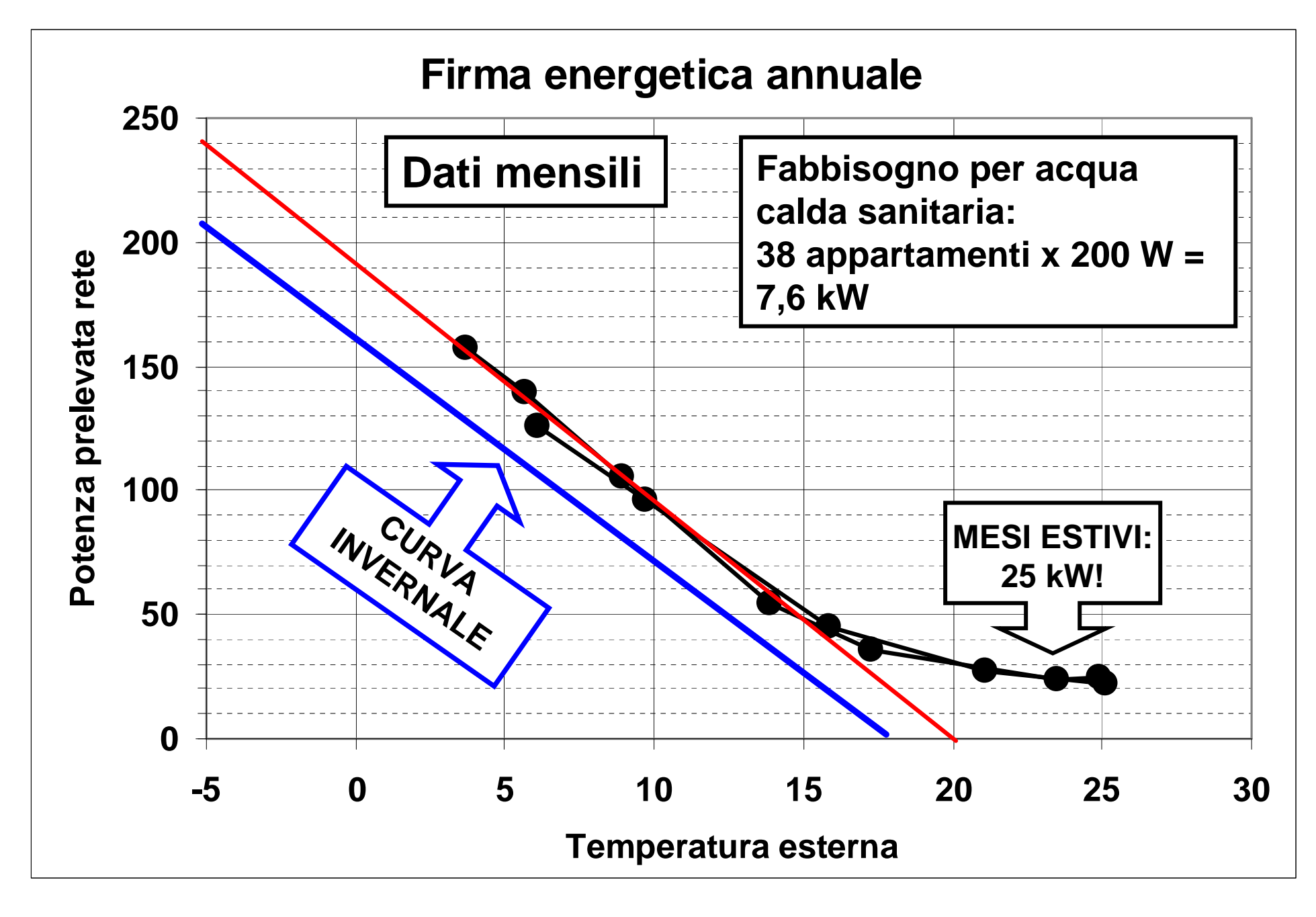

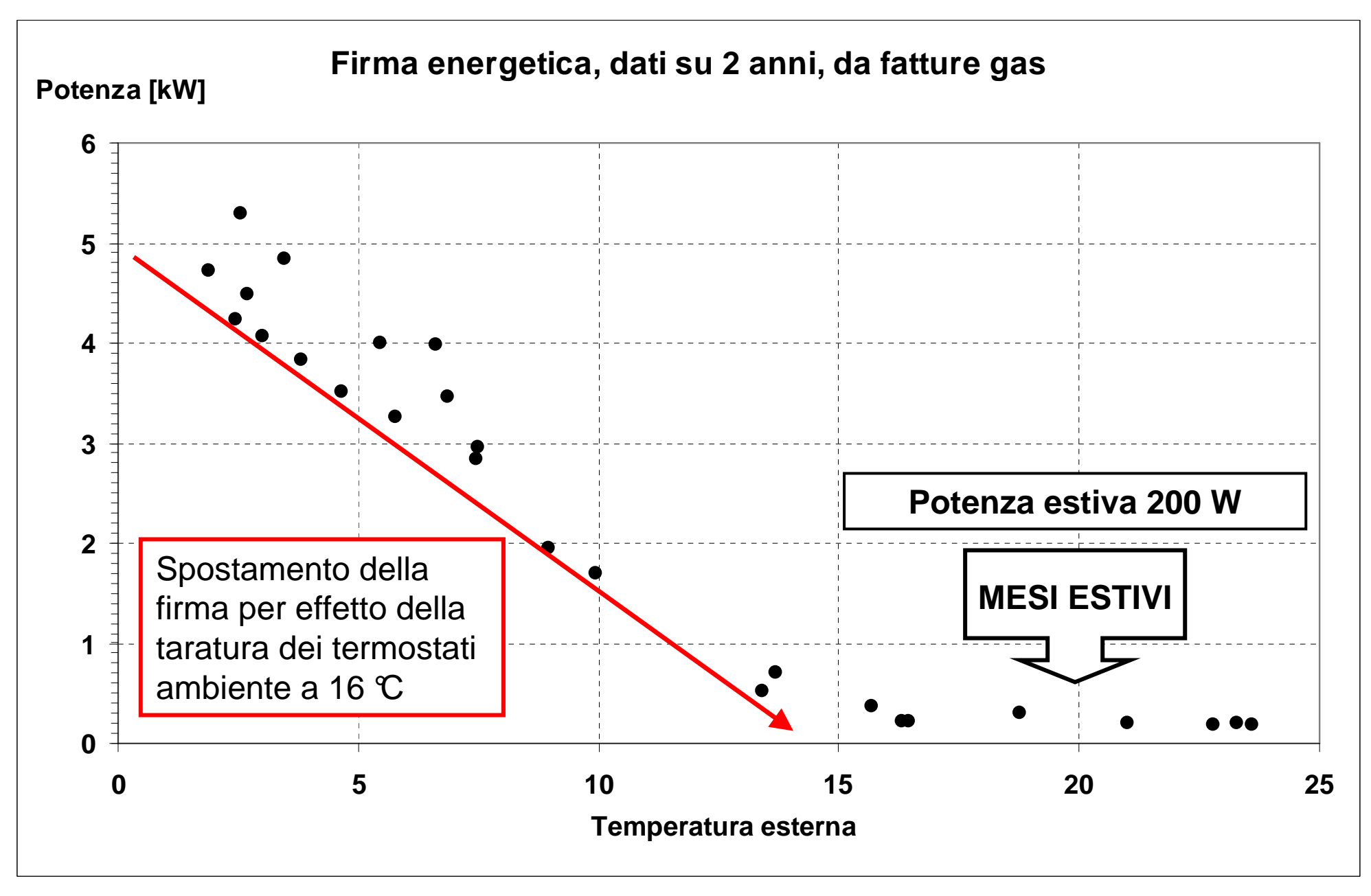

## Firma energetica di progetto

- Firma energetica di progetto = mettere a grafico
	- –Potenze medie mensili calcolate (Qc / durata mese)
	- $-$  Temperatura esterna media mensile UNI.

= grafico costruibile in 5 minuti

- Verifica della congruità dei consumi:
	- – Fare un rilievo su 1 giorno o, meglio, 1 settimana
		- Consumo di combustibile
		- Temperatura esterna media (tutta la giornata)
	- Valutare la posizione del punto risultante
		- Sulla curva o sotto la firma energetica di progetto OK
		- Sopra la curva: maggiori indagini richieste, confrontare con la firma energetica complessiva

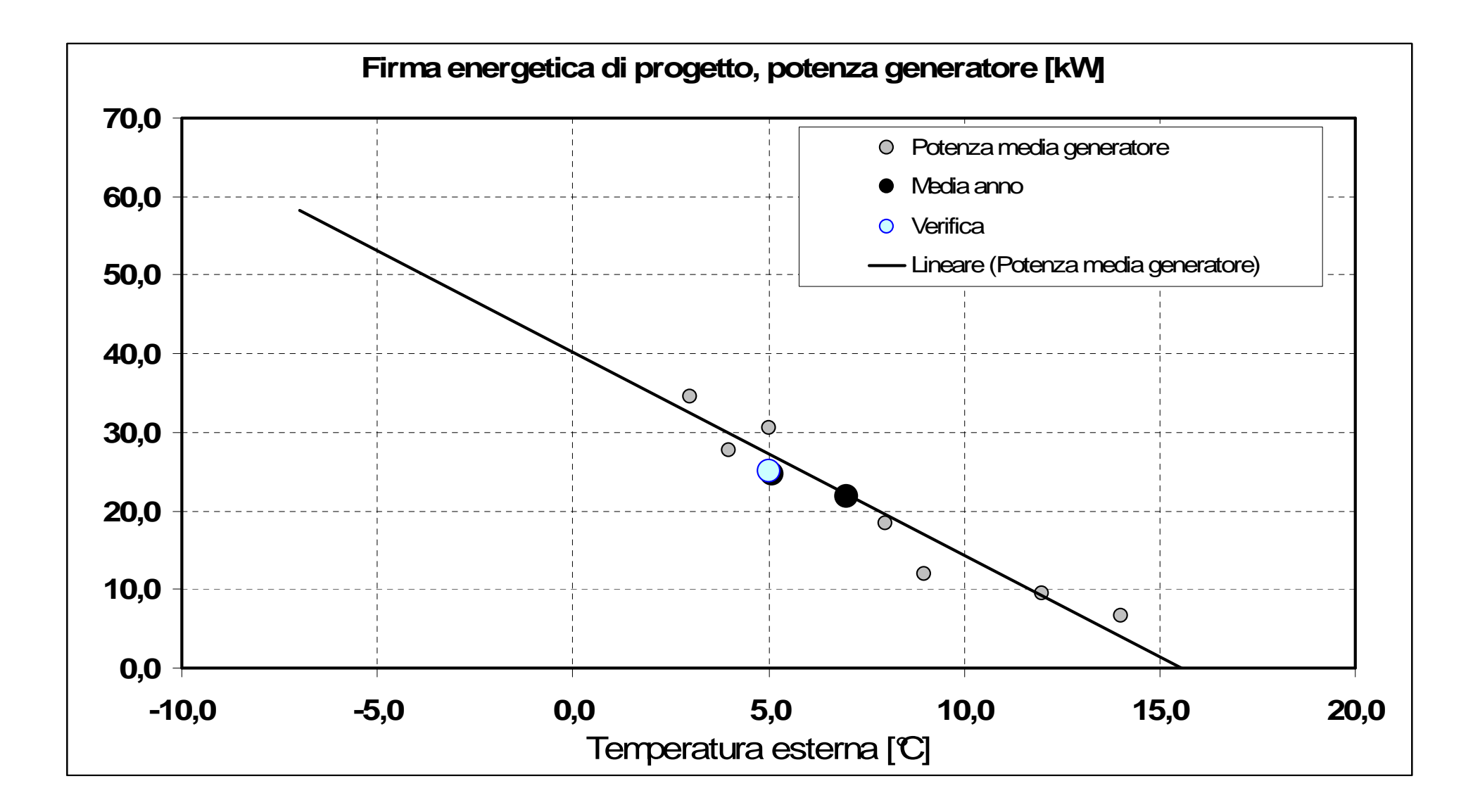

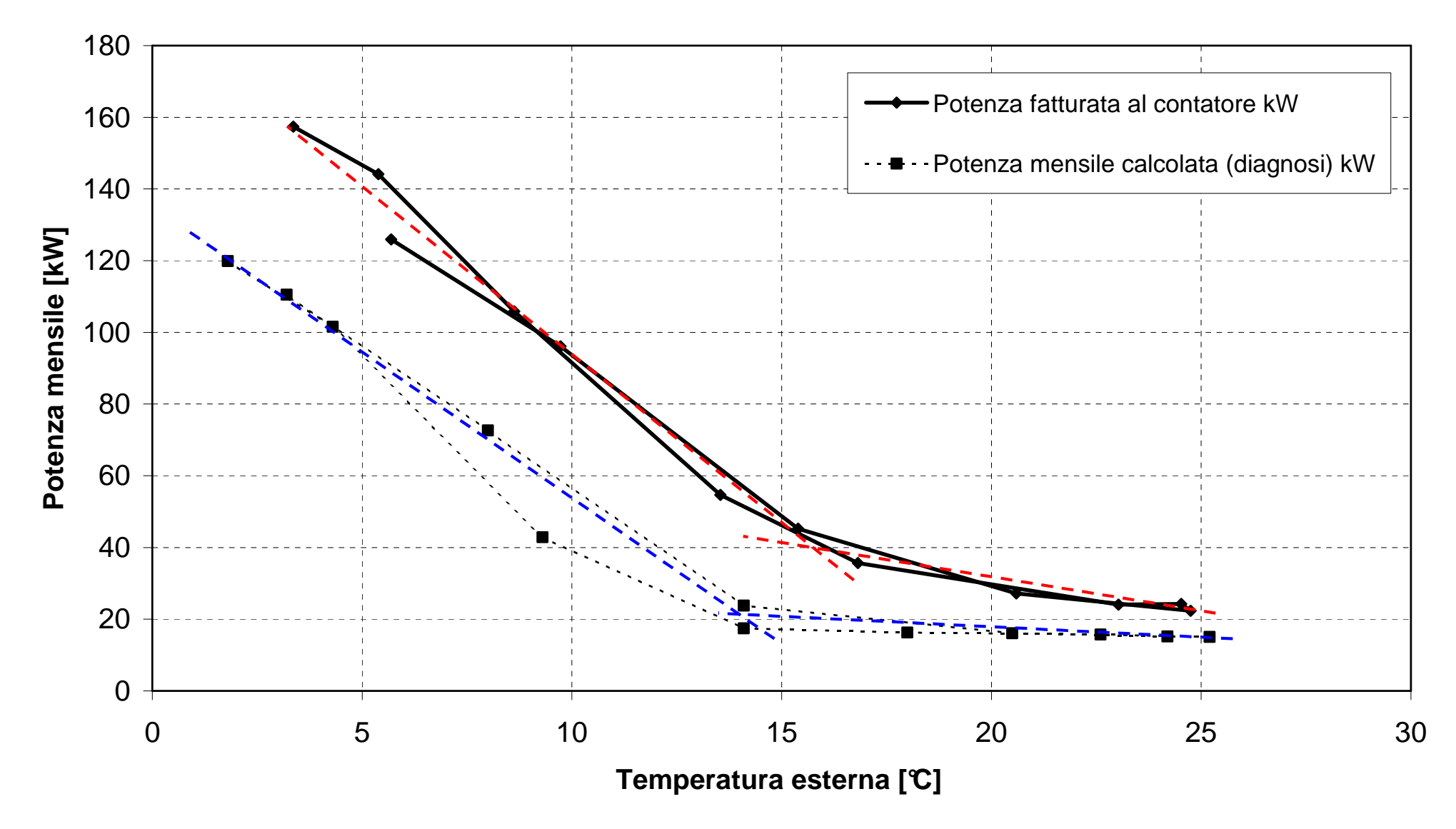

#### **Confronto fra firma energetica reale e firma energetica calcolata edificio**

#### <u>Quindi la firma energetica</u> …

#### **Serve a:**

- $\bullet$ Verificare la congruità dei consumi con quanto calcolato
- Identificare eventuali anomalie delle regolazioni
- $\bullet$ Dimensionare il generatore

#### **Limiti di impiego**

 Adatto ad edifici con pochi apporti ed elevate dispersioni  $\bullet$ (= quasi tutto l'esistente italiano)…. Altrimenti occorre usare il metodo H-m

#### **E' definita fra le tecniche di monitoraggio normate** (prEN 15603)

In molti Cantoni della Svizzera è obbligatorio per i grandi impianti confrontare i consumi settimanali con la firma di progetto

…da noi, invece, qual'è la pagina del libretto meno compilata?